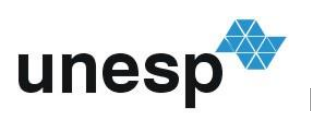

**UNIVERSIDADE ESTADUAL PAULISTA "JÚLIO DE MESQUITA FILHO"** INSTITUTO DE BIOCIÊNCIAS - RIO CLARO

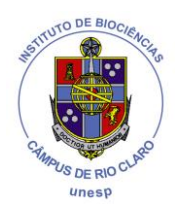

**CIÊNCIAS BIOLÓGICAS**

# **LUCAS DE TOLEDO LAURETTO**

## **PLANEJAMENTO SISTEMÁTICO DE CONSERVAÇÃO NO CONTEXTO DO PROJETO BIOTA/FAPESP**

Rio Claro 2017

### LUCAS DE TOLEDO LAURETTO

### PLANEJAMENTO SISTEMÁTICO DE CONSERVAÇÃO NO CONTEXTO DO PROJETO BIOTA/FAPESP

Orientador: Dr. Milton Cezar Ribeiro

Co-orientador: Bel. Maurício Humberto Vancine

Trabalho de Conclusão de Curso apresentado ao Instituto de Biociências da Universidade Estadual Paulista "Júlio de Mesquita Filho" - Câmpus de Rio Claro, para obtenção do grau de Bacharel em Ciências Biológicas.

Rio Claro 2017

Lauretto, Lucas de Toledo 581.5

 Planejamento sistemático de conservação no contexto do projeto BIOTA/FAPESP / Lucas de Toledo Lauretto. - Rio Claro, 2017 L383p

43 f. : il., figs., tabs., quadros

 Trabalho de conclusão de curso (bacharelado - Ciências Biológicas) - Universidade Estadual Paulista, Instituto de Biociências de Rio Claro Orientador: Milton Cezar Ribeiro Coorientador: Maurício Humberto Vancine

 1. Ecologia vegetal. 2. Conservação biológica. 3. Meta-heurística. 4. Marxan. 5. Biodiversidade. I. Título.

 Ficha Catalográfica elaborada pela STATI - Biblioteca da UNESP Campus de Rio Claro/SP

A Maria Elizabete de Toledo Grassi, pois sei que não é possível mudar o mundo.

#### **AGRADECIMENTOS**

Em agradecimento aos responsáveis diretos pela realização deste trabalho são necessários citar o Programa Ciências sem Fronteiras, e seus responsáveis CAPES, CNPq, Ministério da Educação e Cultura e a presidente deposta Dilma Rousseff, sendo este um trabalho de retorno à ciência do país, conforme proposta do programa; aos professores de Conservação da Universidade de Queensland (UQ) John Dwyer, Hugh Possingham, Ian Ball e demais ministrantes, cujo aprendizado que lhes devo não pode ser posto em palavras, sem o qual este trabalho não seria possível; ao meu orientador Milton Cezar Ribeiro, um acadêmico exemplar que tenho como referência de pessoa, e meu co-orientador Maurício Humberto Vancine, que me ajudou muito, mesmo que na correria do mestrado.

 Me ajudaram na composição, com discussões, correções e recomendações, meus pais, Maria Inês de Toledo e Marcelo de Souza Lauretto, dois acadêmicos experientes e meus tutores na vida; amigos, Caio Leão Pompeu (Disfarça), Murilo Trevisan Afonso (Leitão), Thiago de Castro Ribeiro (Reto); e meu amor, Beatriz Gagete Veríssimo de Mello (Xáxa).

 Por fim agradeço a todos os autores citados neste trabalho, em especial a Britaldo Soares-Filho por seu trabalho sobre o uso da terra no país.

#### **RESUMO**

A exploração de recursos naturais tem gerado grandes ameaças às espécies e habitat de forma alarmante em todo o mundo. No Brasil, os biomas do Cerrado e da Mata Atlântica foram os que sofreram os maiores impactos negativos, principalmente com a conversão de suas áreas naturais em áreas para agricultura, pastagens e expansão urbana, o que tem levado a extinção de diversas espécies endêmicas. Abrigando ambos os biomas, o estado de São Paulo é o mais populoso e economicamente desenvolvido do país, e com o contínuo avanço de atividades como a cultura de canade-açúcar nos próximos anos, é necessário o desenvolvimento e aprimoramento de planejamentos de conservação compreensivos e eficientes para garantir a conservação das espécies desse estado. Com esse intuito, o projeto BIOTA/FAPESP realizou diversos levantamentos biológicos, gerou diversos avanços ao produzir mapas de áreas prioritárias para conservação e incremento de conectividade, sendo diretamente responsável pela criação de duas unidades de proteção integral. Quase uma década após o fim do projeto, este estudo vem como forma de revisão de seus resultados, utilizando Planejamento Sistemático de Conservação, através do software MARXAN, como metodologia alternativa às previamente utilizadas para estipular áreas prioritárias para conservação. O presente estudo encontrou diversas similaridades entre os resultados obtidos e os mapas síntese presentes no livro de "Diretrizes para conservação e restauração da biodiversidade do estado de São Paulo", elaborado pelo BIOTA/FAPESP. Ao fim, recomenda-se a criação de 10 novas unidades de conservação e incremento da área de cinco unidades já estabelecidas.

### **SUMÁRIO**

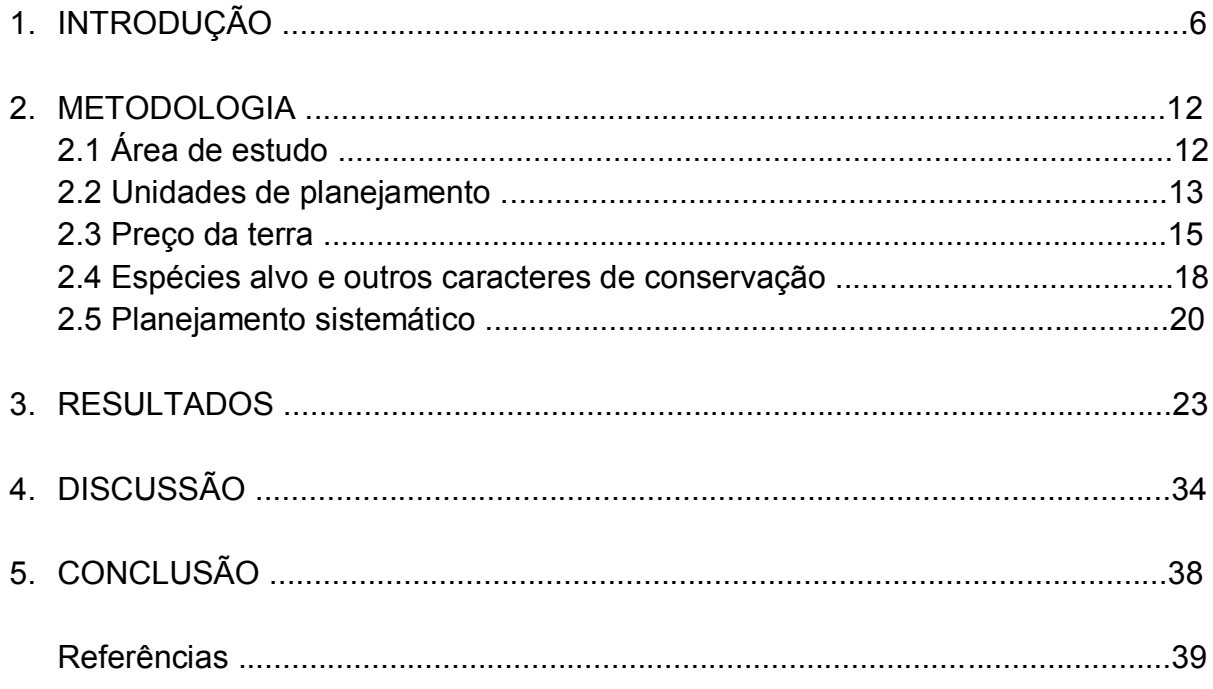

#### **1. INTRODUÇÃO**

 Como consequência da exploração desordenada dos recursos naturais por atividades antrópicas, grande parte da biodiversidade mundial vem sendo perdida (BUTCHART et al., 2010). Segundo Rodrigues e Primack (2001), com a degradação direta ou indireta das áreas naturais, estamos gerando uma nova extinção em massa, com taxas nunca antes vistas em outro tempo geológico. Para solucionar tal crise, criou-se uma ciência multidisciplinar que abrange a antropologia, biogeografia, ecologia, taxonomia, genética, evolução, sociologia, entre outras áreas, denominada Biologia da Conservação. Essa área da ciência surgiu essencialmente como uma "ciência de crise" (SOULÉ, 1985), que objetiva entender como os efeitos antrópicos impactam o meio ambiente e como desenvolver métodos para prevenir novas extinções de espécies (RODRIGUES; PRIMACK, 2001).

 O Brasil situa-se na região Neotropical e possui uma das mais altas taxas de biodiversidade do mundo. O país vem sofrendo grande impactos negativos decorrentes do processo de industrialização como a perda e fragmentação de habitat e poluição, o que tem ameaçado grande parte desse patrimônio natural mundial. Dentre as regiões do país, no estado de São Paulo houve intensa industrialização entre os anos de 1962 a 1992, o que devastou cerca de 60% da cobertura de cerrado nativo (JOLY et al., 2010). Atualmente, o estado possui mais de 44 milhões de habitantes, sendo considerado o mais industrializado do país e em contrapartida, possui apenas cerca de 12% da cobertura original majoritária de Mata Atlântica e 2% do Cerrado (JOLY et al., 2010). Esses biomas são classificados internacionalmente como "*hotspots*" de biodiversidade e considera-se 30% das espécies do estado como endêmicas (JOLY et al., 2010).

 A Mata Atlântica é caracterizada por ser composta por florestas tropicais úmidas associada à influência do oceano Atlântico, como florestas ombrófilas úmidas e mistas, e formações florestais estacionais deciduais e semideciduais, que promovem variados climas, com diferentes regimes de temperatura e precipitação, aliados à variações altitudinais, possibilitando manutenção de fauna e flora singulares: 261 mamíferos, 688 aves, 200 répteis, 543 anfíbios, fora 15.511 Angiospermas (sendo 8.443 endêmicas), de espécies distintas são encontrados na Mata Atlântica (MARQUES et al., 2016). É ainda o bioma brasileiro com o maior número de espécies em extinção, devido à exploração intensa praticada desde o período colonial, que após cinco séculos deixou apenas 11% a 16% da cobertura original, da qual 80% são manchas menores que 50 hectares, e não mais que 9% estão protegidos por unidades de conservação (RIBEIRO et al., 2009; MARQUES et al., 2016).

 Reconhecida como Reserva da Biosfera pela Organização das Nações Unidas para a Educação, a Ciência e a Cultura (UNESCO), a Mata Atlântica ainda tem duas regiões declaradas como Patrimônios Naturais Mundiais, sendo uma delas a Reserva do Sudeste da Mata Atlântica, que adentra o estado de São Paulo (MARQUES et al., 2016). É também reconhecida como Patrimônio Nacional no artigo 225 da Constituição Federal, e possui legislação específica, a Lei da Mata Atlântica (Lei nº 11428/2006, regulamentada pelo decreto 6660/2008). Sendo assim, de modo a evitar a contínua perda desse importante bioma, deve-se preservar os remanescentes de floresta nativa por meio de novas Unidades de Conservação, além de restaurar áreas degradadas, que devem servir como corredores ecológicos entre os remanescentes, aumentando a viabilidade dos processos ecológicos (MARQUES et al., 2016).

 Já o Bioma do Cerrado inclui formações de savanas, campos, veredas e florestas, abrigando metade das espécies de aves brasileiras, dois terços dos mamíferos, mais de 210 espécies de anfíbios, mais de 300 espécies de répteis não avianos, mais de 1200 de peixes e cerca de 13.140 espécies vegetais, um terço das brasileiras e quase 5% do total no planeta (FERNANDES et al., 2016). O endemismo é alto, assim como na Mata Atlântica, sendo esse índice diferentes para os grupos: 38% das plantas, 37% dos lagartos e serpentes, 50% dos anfíbios, 12% dos mamíferos, 4% das aves. Ainda assim, é o bioma brasileiro que mais perdeu vegetação nativa, com um desmatamento estimado em cerca de 1 milhão de km², apenas nos últimos 50 anos, devido ao avanço das monoculturas de exportação, como soja, milho e algodão, além do desmatamento associado à produção animal como pastagens, principal uso dessas terras (FERNADES et al., 2016).

 Frente à esta ameaça, o Cerrado apresenta baixíssimo nível de proteção ambiental em relação às metas internacionais de conservação: apenas 8,6% da área original do bioma encontra-se protegida, onde mais da metade desse contingente refere-se à Áreas de Proteção Ambiental, que por sua natureza são de baixa contribuição efetiva na conservação do bioma (FERNANDES et al., 2016). Embora o governo brasileiro tenha internacionalmente se comprometido a dobrar essa área até 2020, o que se vê é que nos últimos 30 anos, 300.000 ha deixaram de ser protegidos por unidades de conservação por pressões político-econômicas (FERNANDES et al., 2016).

 Levando em conta a super-exploração do meio, fica claro que não se pode conservar todas as áreas que restaram, ou ainda tentar recuperar toda a área original de cada um dos diferentes biomas. Logo, a priorização de áreas faz-se necessária para que os limitados recursos disponíveis possam ser empregados de modo eficiente na manutenção de habitats com maior qualidade e integridade ambiental ou na restauração de áreas degradadas, de maneira harmoniosa ao uso concomitante das terras pelas populações humanas (RODRIGUES; PRIMACK, 2001; BROOKS et al., 2006). Sendo assim, Rodrigues e Primack (2001) estipulam critérios de prioridade, sendo eles: (i) *diferenciação*, priorizando áreas que apresentem alto endemismo; (ii) *perigo*, referindo-se às áreas em risco de destruição iminente ou espécies que se encontram em risco de extinção; e (iii) *utilidade,* que considera o valor comercial atual ou potencial das espécies, priorizando-se a conservação das espécies que apresentem retorno econômico. Portanto, evidencia-se que o estado de São Paulo se encontra em situação de alta prioridade de conservação de suas áreas, por apresentar alto índice de endemismo das espécies presentes em suas diferentes formações e por sua pequena parcela de áreas de Cerrado.

 Existem dois modos principais na priorização de áreas: o "filtro amplo" e o "filtro fino", um modo generalista e um específico, respectivamente (SANDERSON et al., 2002). O primeiro lida com os caracteres de conservação maiores, levando em conta ecossistemas inteiros ou cada fisionomia vegetal, sendo extremamente útil na proteção de espécies ainda desconhecidas ou com grande deficiência de dados. Já o segundo foca nas espécies, populações ou processos específicos, já bem definidos ou minimamente estudados (SANDERSON et al., 2002). Ambos são de extrema importância e devem ser considerados complementares nas decisões de cunho conservacionistas.

 Além do modo a ser utilizado, existe ainda a questão de qual tamanho de área é necessário proteger para preservar o ecossistema ou a viabilidade de uma espécie. Segundo Rosenzweig (1995), o número de espécies é diretamente proporcional a área amostrada, denominada em ecologia como a relação positiva espécie-área, de modo que, quanto maior a área conservada, maior será o número de espécies conservadas (CARWARDINE, 2009). Assim, habitats diferentes requerem proporções distintas de conservação da área total, que pode variar entre 10% e 40% (ROSENZWEIG, 1995). Todavia, ainda há muitas incertezas na estimativa de uma área mínima para conservação, com grande variação para diferentes grupos taxonômicos e entre ecossistemas, sendo uma investigação extremamente necessária no campo da Biologia da Conservação (ROSENZWEIG, 1995).

 A conectividade da paisagem também é um importante fator de sucesso para a manutenção das áreas protegidas, visto que essa propriedade da paisagem garante a conexão e possivelmente o fluxo de organismos entre as áreas (MINOR; LOOKINGBILL, 2010). Essa conexão é de fundamental importância, dado que os organismos se movimentam e se dispersam através do espaço e do tempo, dependendo de diferentes fatores do ambiente, em diferentes épocas para sua dispersão, o que exige que o sistema de reservas seja conectado o suficiente para garantir representatividade da distribuição das espécies (ANDELMAN et al., 2000).

 É nesse contexto que a Fundação de Pesquisa do Estado de São Paulo/FAPESP criou um projeto de conservação que abrangeu todo o estado e serviu de base para muitos outros projetos semelhantes. Criado em 1999, com o nome de projeto BIOTA/FAPESP: Instituto Virtual de Biodiversidade foi inspirado pela Convenção de Diversidade Biológica (CBD) de 1992. Inicialmente se tratava de uma plataforma de comunicação entre pesquisadores para que se conseguisse produzir avanços no conhecimento científico sobre a biodiversidade do Estado de São Paulo. A discrepância dos métodos de pesquisa fez necessária a criação de uma padronização numa plataforma denominada "Sistema de Informação Ambiental/SinBiota", onde cientistas podiam trocar dados e dessa forma, expandir suas pesquisas.

 O projeto ainda criou um banco de dados online para acúmulo de dados armazenados em museus, herbários, coleções culturais e outras coleções no estado, no "Sistema de Informação Distribuída para Coleções Biológicas: Integrando Analista de Espécies e SinBiota (FAPESP)" ou **speciesLink**. Criou ainda um mapa digital de resolução 1:50.000, com demarcações das áreas urbanas, estradas, fronteiras, rios, plantações, unidades de conservação e fragmentos de floresta. O periódico científico Biota Neotropica foi lançado para publicação de artigos produzidos pelo projeto que se relacionassem com medidas de conservação. Por fim, BIOprospecTA surgiu para procurar espécies com *utilidade* farmacológica em potencial (JOLY et al., 2010).

 Em dez anos de pesquisa, universidades públicas e privadas, ONGs e institutos de pesquisa somaram mais de mil profissionais, entre doutorandos, mestrandos, graduandos, além de colaboradores do estado e de fora, rendendo 84 projetos de pesquisa e mais de 700 artigos, 20 livros e 2 atlas publicados. Entre os livros publicados, destaca-se "Diretrizes para Conservação e Restauração da Biodiversidade do Estado de São Paulo" (2008), em que são apresentados dois mapas: um com áreas de conservação prioritária e outro com áreas a serem priorizadas para a restauração (JOLY et al., 2010). Esses mapas já estão citados em pelo menos 20 instrumentos legais e incentivaram a criação de duas Unidades de Conservação de Proteção Integral (UCPI), Bertioga e Cantareira, o que mostra a importância política do projeto BIOTA/FAPESP (RIBEIRO et al., 2013).

 Uma alternativa aos métodos já utilizados no projeto BIOTA/FAPESP é o uso de Planejamento Sistemático de Conservação (SCP). A fim de auxiliar na tomada de decisões políticas (BALL; POSSINGHAM; WATTS, 2009), tal metodologia consiste na priorização de áreas para conservação de espécies e habitat, os quais são denominados caracteres de conservação. Para tanto, estipula-se estipular uma porcentagem desses caracteres a serem conservados (meta); divide-se a região em unidades de planejamento que terão seus preços avaliados, e a distribuição dos caracteres é estipulada. Por fim, um software é utilizdo para obtenção do plano de conservação mais eficiente, ou seja, aquele que atinja as metas pelo menor custo possível, e que apresente conectividade suficiente para permitir fluxos biológicos entre as unidades selecionadas; como exemplo o software MARXAN (BALL; POSSINGHAM; WATTS, 2009; MOILANEN; WILSON; POSSINGHAM, 2009). A efetividade do planejamento sistemático se dá pela eficiência no uso de recursos limitados para obtenção de metas; e sua importância como ferramenta crítica na revisão de decisões políticas (MARGULES; PRESSEY, 2000).

 O objetivo deste estudo foi o de aplicar o Planejamento Sistemático de Conservação com a finalidade de revisão e/ou refinamento dos mapas de áreas prioritárias para conservação e restauração do BIOTA/FAPESP. Com isto foi possível: (i) avaliar a eficiência das Unidades de Conservação em vigência, e (ii) comparar os resultados obtidos com os do projeto BIOTA/FAPESP, para verificar o grau de concordância entre resultados.

#### **2. Metodologia**

#### **1. Área de estudo**

 A área estudada compreende todo o estado de São Paulo. Abrangendo 248.221,996 km² e população de 44,7 milhões de habitantes estimados pelo Instituto Brasileiro de Geografia e Estatística em 2016, com 645 municípios (IBGE, 2017), sendo o estado com maior desenvolvimento econômico e população do país. Se no século passado o estado perdeu grande parte de sua vegetação remanescente para agricultura, pecuária e urbanização (MORELLATO; HADDAD, 2000; SIQUEIRA; DURIGAN, 2007), atualmente caracteriza-se por uma repentina mudança do uso da terra devido ao crescimento populacional e desenvolvimento agrícola (DEAN, 1995). A principal mudança advém da transformação de pastagens em plantações de cana-deaçúcar (RUDORFF *et al.,* 2010), correspondendo em 2013 a 5.200.950 ha plantados ou 20,95% da área total da unidade federativa (SOARES-FILHO et al., 2016), representando aumento de mais de 100% em relação a 2000 (UNICA, 2017), confirmando previsões de Carvalho et al. (2009).

 Frente à presença dos biomas Cerrado e Mata Atlântica (Figura 1), *hotspots* de conservação, além da diversidade conferida pelas interfaces entre ambos, e o rápido avanço de atividades agrícolas nas últimas décadas, a preservação da vegetação nativa através de planejamentos de conservação se faz iminente.

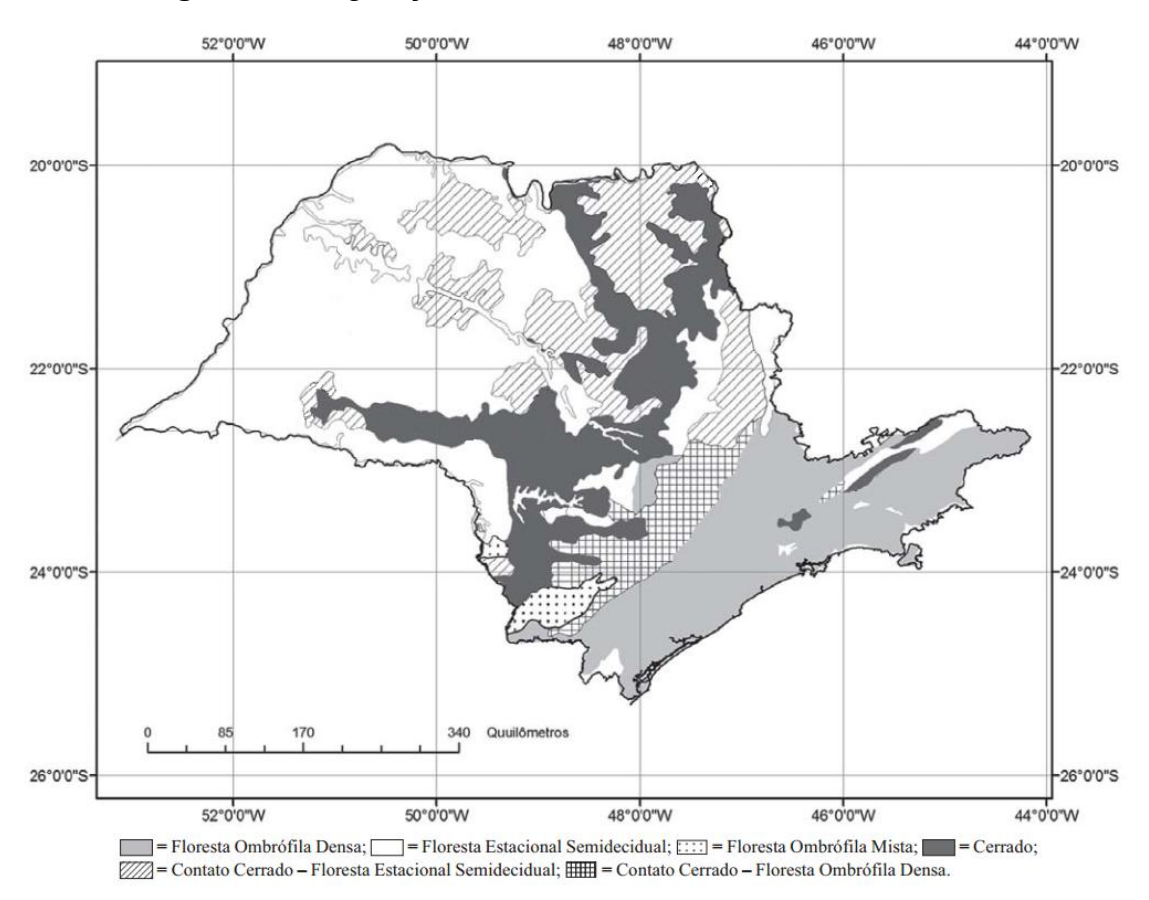

**Figura 1** – Vegetação do Estado de São Paulo.

Fonte: adaptado do Mapa de Vegetação do Brasil, digitalizado por U.S. Geological Survey (USGS) EROS Data Center, Sioux Falls, South Dakota (IBGE 1988), adaptado de Siqueira e Durigan (2007).

#### **2. Unidades de planejamento**

 A fim de se obter resultados realistas, este estudo utilizou os fragmentos existentes de acordo com seu uso, extraídos da análise do uso da terra de Soares-Filho et al. (2016) para o ano de 2013 (Figura 2). Foram utilizados apenas os fragmentos de mata nativa, em áreas de proteção e fora delas, estipuladas pelo estudo de Soares-Filho et al. (2016) como "pastagem em área protegida", "savana", "savana em área protegida", "floresta", "floresta em área protegida" e "floresta plantada". São 47.287 fragmentos variando de 25 até 478.450 ha, totalizando uma área de 4.671.700

ha, ou seja, 18,82% da área total do estado, sendo 860.575 ha (3,46%) presentes em áreas protegidas.

 A fisionomia savana se faz presente em 574.400 ha, sendo que 6.550 ha estão em áreas protegidas, ou apenas 1,14%. Já a classe de floresta ocupa 2.772.775 ha, onde 679.375 ha estão protegidos (24,5%). As pastagens em área protegida compreendem tanto fisionomias de campo do Cerrado quanto áreas ocupadas por *Urochloa* sp., correspondendo a 174.650 ha. Já florestas plantadas ocupam 1.176.875 ha.

**Figura 1** - Unidades de planejamento e seus respectivos status de proteção atual, adaptados do raster de "uso da terra".

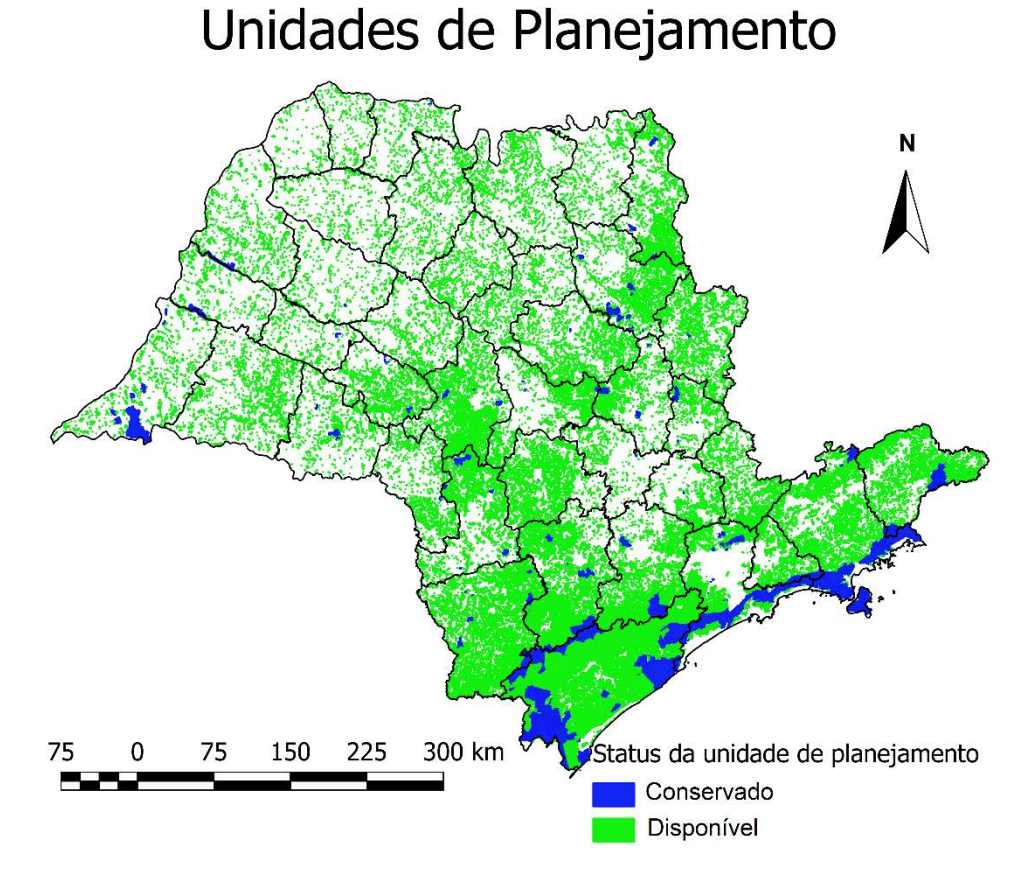

Fonte: Soares-Filho et al. (2016).

#### **2.3 Preço da terra**

A estimativa de preço da terra foi obtida por meio do cruzamento das informações do raster (imagem que contém descrição por pixel) de uso da terra de Soares-Filho et al. (2016) e o dados disponibilizados pela Secretaria de Agricultura e Abastecimento no site do Instituto de Economia Agrícola (IEA) (IEA, 2017) como "Valor de terra nua", ambos referentes ao ano de 2013. De acordo com a "Metodologia do Levantamento de Valor de Terra Nua no Estado de São Paulo" do IEA, "a definição de VALOR DA TERRA NUA, de acordo com o Documento de Informação e Apuração do ITR (DIAT) (PITR, 2012), é o valor do imóvel, excluídos os valores de:

1. Construções, instalações e benfeitorias: Os prédios, depósitos, galpões, casas de trabalhadores, estábulos, currais, mangueiras, aviários, pocilgas e outras instalações para abrigo ou tratamento de animais, terreiros e similares para secagem de produtos agrícolas, eletrificação rural, captação de água subterrânea, abastecimento ou distribuição de águas, barragens, represas, tanques, cercas e, ainda, as benfeitorias não relacionadas com a atividade rural

- 2. Culturas permanentes e temporárias;
- 3. Pastagens cultivadas e melhoradas;
- 4. Florestas plantadas"

As categorias de valor utilizados neste estudo são as seguintes, ainda de acordo com a mesma metodologia:

Terra para pastagem: imprópria para culturas, mas potencialmente apta para pastagem e silvicultura. É terra de baixa fertilidade, plana ou acidentada, com exigências, quanto às práticas de conservação e manejo, de simples a moderadas, considerando o uso indicado.

Terra para reflorestamento: imprópria para culturas perenes e pastagens, mas potencialmente apta para silvicultura e vida silvestre, cuja topografia pode variar de plana a bastante acidentada, podendo apresentar fertilidade muito baixa.

Terra de Campo: terra com vegetação natural, primária ou não, com possibilidades restritas de uso para pastagem ou silvicultura, cujo melhor uso é para o abrigo da flora e da fauna.

Foram desconsiderados os valores de "terras de cultura de primeira" e "terras de cultura de segunda", por seu alto custo e baixa relevância de conservação. Os valores são disponibilizados de acordo com o Escritório de Desenvolvimento Rural (EDR) ou Região Administrativa (RA), sendo que neste estudo utilizaram-se os valores referentes aos EDRs (Figura 3).

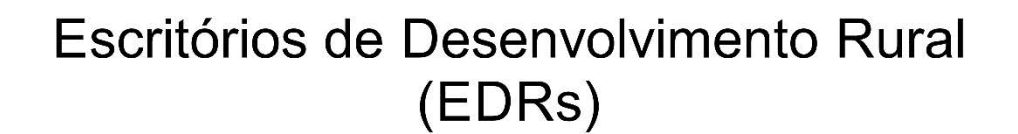

**Figura 3 -** Escritórios de desenvolvimento rural do estado de São Paulo.

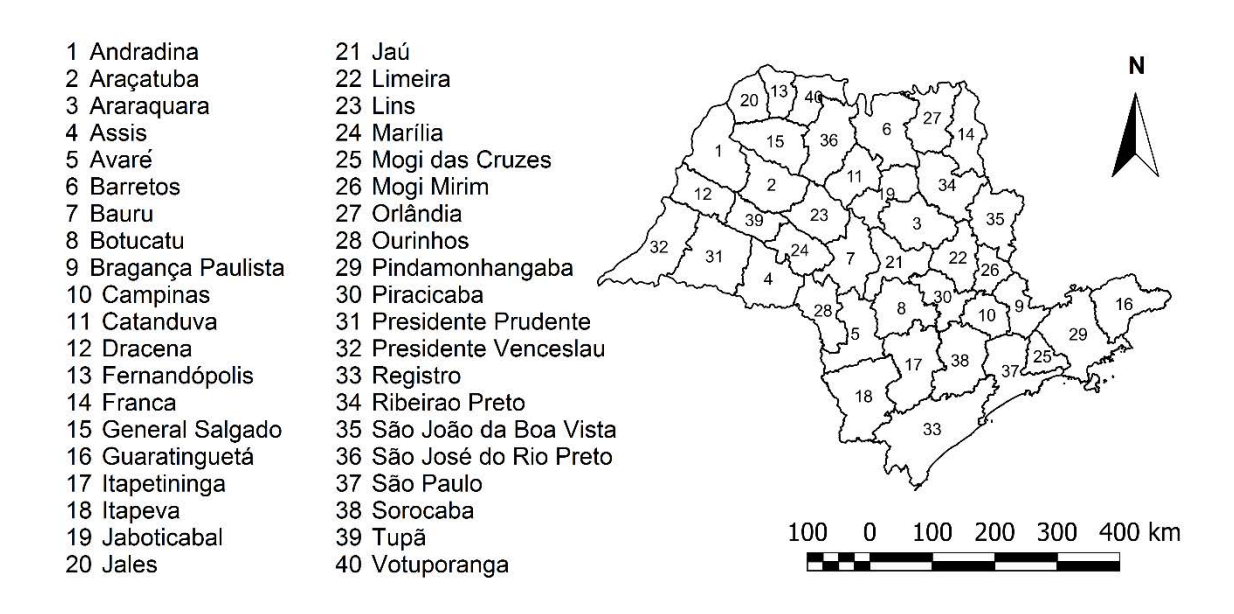

Fonte: Elaborado pelo autor.

Dessa maneira, usando a ferramenta de *raster* "vetorizar" no QGIS criou-se um ESRI *shapefile* (arquivo que contém dados geoespaciais em forma de vetor usado por Sistemas de Informações Geográficas, SIG) do uso da terra relacionando o EDR de cada fragmento através da ferramenta de vetor "Unir atributos pela posição" do QGIS, usando a camada vetorial alvo como o *shape* dos EDRs, utilizando os predicados geométricos "sobreposições", "contém", "toca" e "intersecta". Com esta união, fragmentos grandes que estivessem presentes em mais de um EDR simultaneamente foram incluídos no EDR que contivesse sua maior parte, manualmente, quando necessário.

Com a união completa e corrigida, pôde-se associar na tabela de atributos do *shape*, na Calculadora de Campo, o preço da terra de acordo com o uso e EDR,

utilizando expressão algorítmica condicional "CASE WHEN (...) THEN (...)", por exemplo, para calcular o preço da terra dos fragmentos de floresta (DN = 7) no EDR de Botucatu (EDR = 8), cujo valor médio de venda é de R\$12.780,00, utiliza-se a expressão "caso quando EDR = 8 e DN = 7 então 'preço' = 12780 \* 'área (ha)'". Assim obteve-se a estimativa de valor da terra por fragmento para todo o estado (Figura 4).

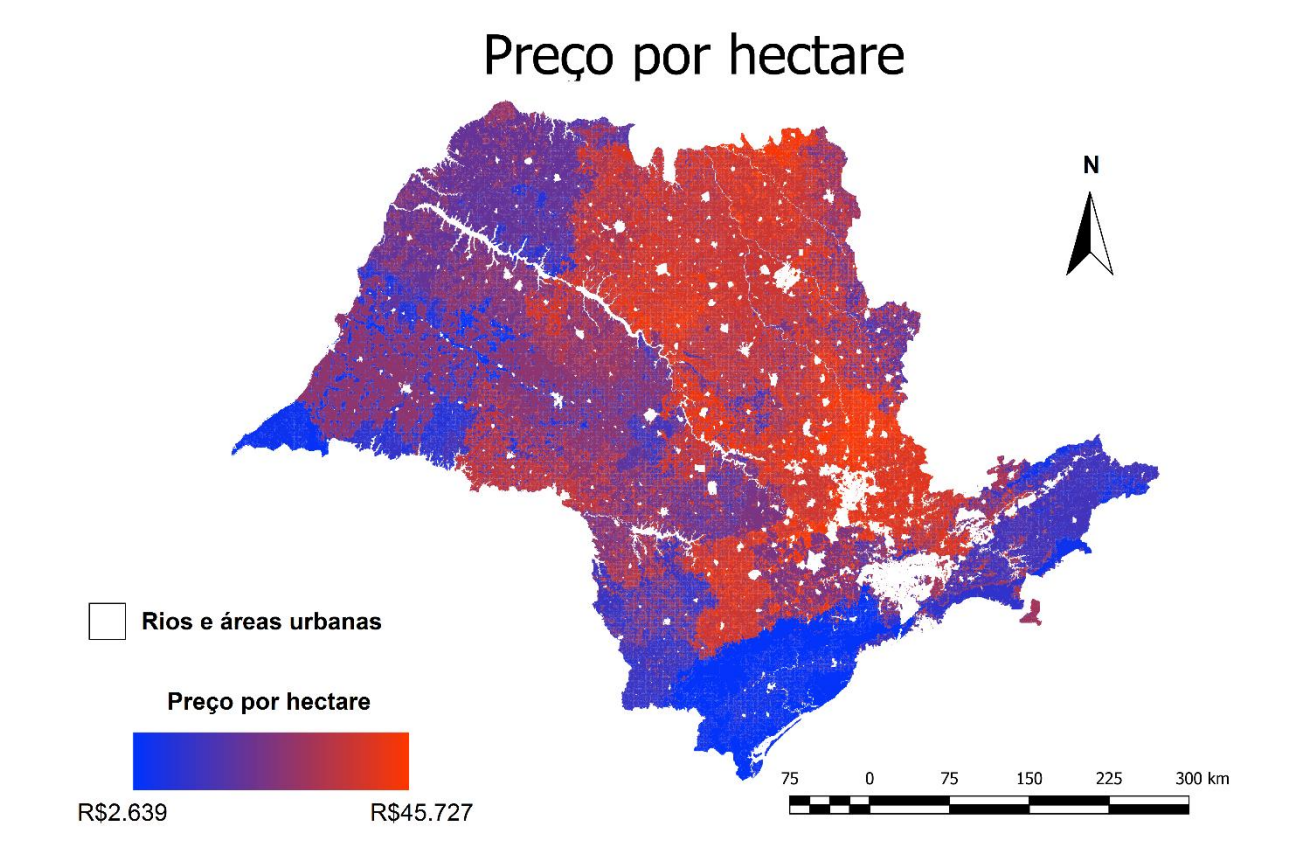

**Figura 2 -** Estimativa do preço da terra por hectare para o estado de São Paulo.

Fonte: elaborado pelo autor.

#### **2.4 Espécies alvo e outros caracteres de conservação**

 Neste estudo, buscou-se selecionar espécies com variações quanto a distribuição, risco de extinção, grupo taxonômico, papel ecológico, além de um processo ecológico de grande importância, a polinização.

Utilizou-se mapas de modelos de distribuição de espécies para *Leopardus pardalis, Puma concolor* e *Chrysocyon brachyurus* (Vulnerável - MMA) gerados por modelagem de Máxima Entropia (MAXENT), modelagem indicada para dados incompletos e planejamentos de conservação (ANGELIERI, 2015; ANGELIERI et al. 2016). Foram selecionadas as áreas que apresentavam probabilidade de presença (adequabilidade) maior que 60% para cada espécie.

 Para aves migratórias, foi utilizado o mapa de áreas importantes para avifauna migratória no estado de São Paulo (ICMBio, 2014). Nesse mapa considera-se áreas de importância na migração de *Sporophila palustris (ameaçada), S. cinnamomea, S. melanogaster e S. ruficollis, Contopus cooperi (quase ameaçada), Sula leucogaster, Fregata magnificens, Thalasseus maximus, Tringa flavipes e Tringa melanoleuca, Pluvialis dominica, P. squatarola, Charadrius semipalmatus, Calidris canutus e C. alba, Sterna hirundo.* 

 Para espécies lenhosas do Cerrado foram utilizados os mapas de distribuição elaborados por Siqueira e Durigan (2007) através do algoritmo "Genetic Algorithm for Rule Set Production" (GARP) (Stockwell & Peterson 2002). As espécies modeladas foram: *Aegiphila lhotskiana* Cham., *Anadenathera falcata* (Benth.) Speg., *Annona coriacea* Mart., *Annona dioica* A. St.-Hil., *Brosimum gaudichaudii* Trecul, *Byrsonima intermedia* A. Juss., *Campomanesia adamantium* (Cambess.) O. Berg, *Caryocar brasiliensis* Cambess., *Dimorphandra mollis* Benth., *Duguetia furfuracea* (A. St.-Hill.) Benth. & Hook f., *Gochnatia barrosii* Cabrera, *Miconia stenostachya* DC., *Ouratea spectabilis* (Mart.) Engl., *Qualea grandiflora* Mart., *Schefflera vinosa* (Cham. & Schltdl.) Frodim, *Stryphnodendron obovatum* Benth. e *Tocoyena formosa* (Cham. & Schltdl.) K. Schum..

 Para espécies de anuros, utilizou-se a modelagem de Máxima Entropia (MAXENT) descrito no artigo de Haddad, Giovanelli e Alexandrino (2008). O estudo traz modelagens para as espécies *Brachycephalus ephippium, Brachycephalus ferruginus* (endêmica)*, Brachycephalus pernix* (endêmica), *Brachycephalus vertebralis*  e *Hypsiboas bischoff*.

 Para as distribuições de cobertura vegetal, foi utilizado o mapa de uso da terra dividido em estruturas florestais, savânicas e campestres (SOARES-FILHO et al., 2016), bem como a vegetação do estado (Figura 1) (SIQUEIRA; DURIGAN, 2007). Em adicional utilizou-se o mapa de distribuição potencial do Cerrado (SIQUEIRA; DURIGAN, 2007).

#### **2.5 Planejamento sistemático**

 O planejamento sistemático consiste na seleção sistemática de áreas através do uso de softwares de otimização para criação de unidades de conservação, de modo a considerar a riqueza de espécies, o preço da terra e a conectividade da região. Nesse estudo foi utilizado o software de SCP MARXAN: "Design de Reserva Marinha Usando Arrefecimento Espacialmente Explícito" (do inglês, *Marine Reserve Desgin Using Spatially Explicit Annealing*) como meta-heurística para otimização de dados (BALL; POSSINGHAM; WATTS, 2009). Esse programa foi inicialmente criado a fim de resolver problemas de mínimo conjunto, quando o uso de regiões maiores gerava um mínimo conjunto de difícil obtenção, e assim o método de arrefecimento é usado para obtenção de múltiplas respostas significativas, ao invés de apenas a "melhor" resposta, de maneira mais eficiente (BALL; POSSINGHAM; WATTS, 2009).

 A criação do *input* do MARXAN inicia-se através da ferramenta CLUZ "Criar arquivos iniciais do CLUZ", onde incialmente se estipula qual *shapefile* contém as unidades de planejamento desejadas. Seleciona-se então a conversão de área, no caso era de m² para ha. O CLUZ em seguida cria o arquivo puvspr2.dat que relacionará a abundância de cada espécie em cada unidade, ordenado de acordo com a identificação da unidade de planejamento, o arquivo sporder.dat que contém a mesma informação, que o arquivo anterior, mas este é ordenado pela identificação da espécie, e a tabela alvo (.csv), que lista a espécie sua identificação; sua categoria numérica; a meta de conservação proporcional ao total da distribuição da espécie; o "species penalty factor" (spf) que sinaliza um valor de penalização para a meta não atingida; a quantia em área já conservada para a espécie; a área total da distribuição da espécie; e o PC\_target, que considera os valores anteriores e representa o esforço necessário para atingir a meta. Paralelamente a essa tabela, cria-se o arquivo spec.dat, sendo este o arquivo a ser utilizado futuramente pelo MARXAN.

 Com tais arquivos gerados, é possível criar os arquivos iniciais do MARXAN propriamente dito, na ferramenta do CLUZ "Criar arquivos iniciais do MARXAN", onde são criados os arquivos bound.dat, que relaciona cada unidade com seus adjacentes, registrando o perímetro compartilhado entre cada unidade; o pu.dat informa a identificação e localização geográfica de cada unidade; e o spec.dat, que contém a mesma a informação da tabela alvo (.csv), que é atualizado automaticamente conforme altera-se a mesma, sendo este o arquivo a ser utilizado pelo software em suas simulações.

 Utiliza-se então a ferramenta do CLUZ "Converter temas poli-linha ou polígono para dados de abundância do MARXAN", que utiliza os *shapesfiles* de distribuição de espécies para avaliar a quantia de sobreposição de área entre as distribuições e as unidades de planejamento, gerando assim os dados de abundância em área por unidade. Em seguida preenche-se na tabela alvo (.csv) os valores de meta de conservação de área em hectares, de acordo com o percentual da área total desejado, além de se estipular o "species penalty factor" (**spf**) de cada caractere de conservação.

 Dessa forma, os dados necessários para o software de arrefecimento simulado estão prontos para uso. Assim inicia-se o MARXAN através da ferramenta CLUZ, estipulando o número de iterações, o número de simulações e o "Boundary Length Modifier" (**BLM**), um penalizador de perímetro, que quanto maior seu valor, mais agrupadas estarão as unidades de planejamento selecionadas, de modo a promover conectividade no sistema. O software então gera arquivos .txt para cada simulação com a identificação de cada unidade de planejamento e uma coluna em código binário com a solução, sendo 0 = "não selecionado" e 1 = "selecionado", um formato que permite a visualização no QGIS de cada uma das soluções. Automaticamente, ainda mostra no QGIS a melhor resposta de duas maneiras: um mapa com a visualização das áreas selecionadas e outro com a frequência de seleção de cada unidade de planejamento.

Foram realizadas mil simulações para cada um dos cenários, divididos em duas situações, uma que considera as Unidades de Conservação existentes e uma que desconsidera as mesmas. Utilizaram-se três grupos de metas de conservação de habitat, sendo elas 30%, 40% e 50%, para espécies de ampla distribuição, e 45%, 60% e 75%, respectivamente, para as de distribuição restrita. Para a distribuição do Cerrado Potencial (SIQUEIRA; DURIGAN 2007) as metas utilizadas foram de 15%, 20% e 25%,

respectivamente. Os valores de "species penalty factor" (spf) utilizados foram de 20 para cobertura vegetal, 10 para espécies animais, 20 para áreas de importância de aves migratórias e 5 para espécies vegetais. Os valores de modificador de perímetro **BLM** utilizados foram 100.000, 100.000.000 e 100.000.000.000. Um cenário adicional de **BLM** 100 e meta de 40% também foi gerado para comparação dos parâmetros. Totalizando assim 19 cenários. Em todos os cenários, o número de iterações utilizado foi de 1.000.000.

#### **3 Resultados**

Os resultados obtidos para os 19 cenários (Quadro 1) indicam que a meta de conservação de área de melhor custo benefício se encontra nos cenários de 40% para espécies de ampla distribuição e 60% para as espécies de distribuição restrita, o que representa uma conservação de pouco mais de 46% da vegetação remanescente e pouco menos de 9% do estado, e **BLM** de 100.000.000, indicando agrupamento de resposta intermediário entre os cenários estipulados. O custo total das áreas selecionadas variou de R\$8,7 Bi a R\$19,5 Bi, na situação que considera a unidades de conservação existentes, e de R\$15,9 Bi e R\$24,6 Bi, na situação que as desconsidera, indicando necessidade de investimento considerável para obtenção das metas estipuladas. O preço estimado para as áreas conservadas atualmente é de R\$6,74 Bi, o que significa que mesmo para os cenários mais baratos seria necessário investir ao menos 129% além do valor de terras conservadas para atingir uma meta de conservação razoável.

Considerando as unidades de conservação já existentes, o cenário que obteve o melhor custo benefício utilizou BLM 100.000.000 (Figura 5), indicando agrupamento considerável na resposta e, portanto, conectividade satisfatória, no contexto de fragmentação da vegetação remanescente no estado. Já quando se desconsideram as unidades de conservação existentes, o cenário que apresentou melhor custo benefício utilizou também **BLM** 100.000.000 (Figura 6), indicando consistência na indicação do uso desse valor de parâmetro. Todas as áreas atualmente protegidas por unidade de conservação foram selecionadas pelo MARXAN como indicadas para conservação, em 100% das simulações, evidenciando alto grau de eficiência no atual sistema de proteção. Devido ao uso das mesmas metas de conservação e **BLM** similares, as respostas entre estes cenários se assemelham.

**Quadro 1** - Cenários simulados e seus respectivos resultados absolutos e relativos, soma das áreas (ha) selecionadas no cenário, soma dos valores de preço da terra (R\$), porcentagem (%) de áreas selecionadas em relação ao total de vegetação remanescente, porcentagem (%) de áreas selecionadas em relação a área do estado, custo benefício do cenário avaliado em R\$/ha.

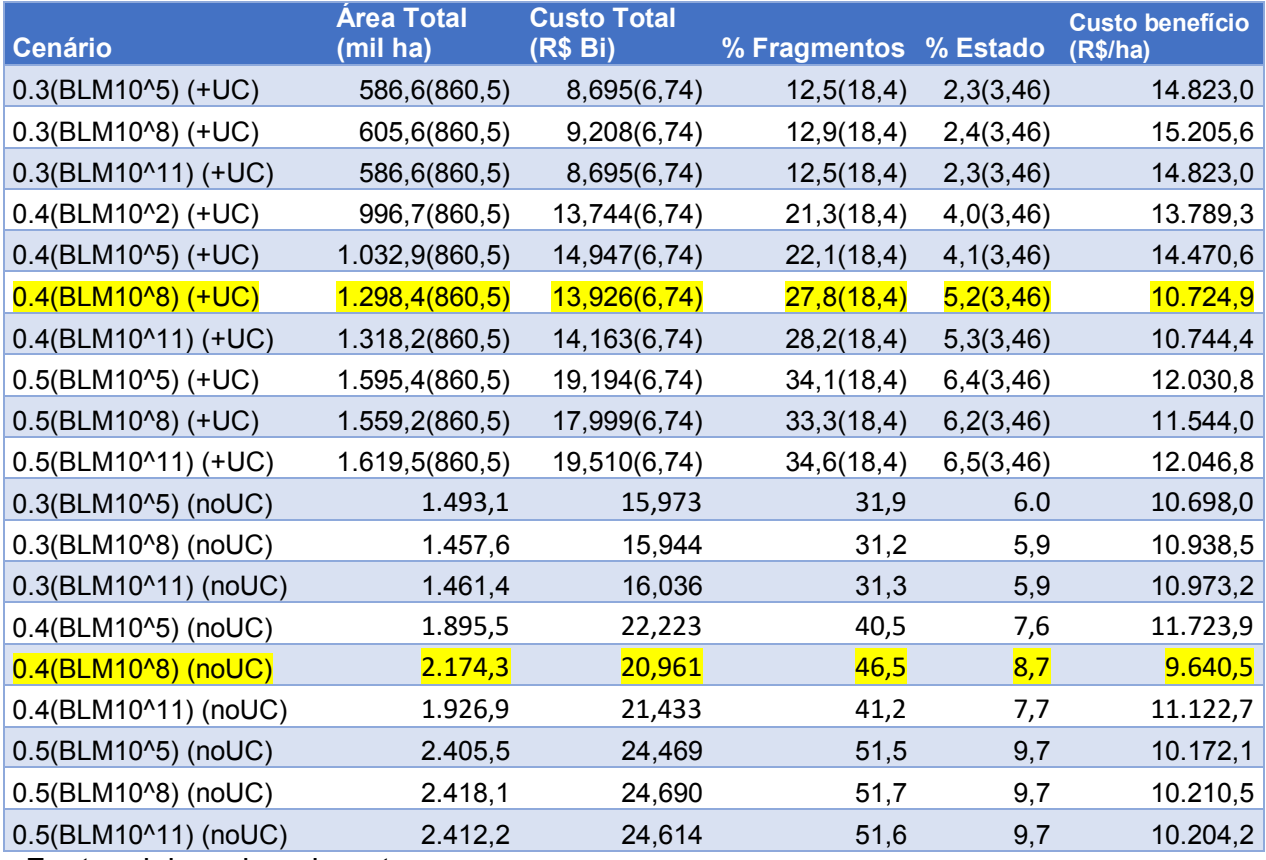

Fonte: elaborado pelo autor.

**Figura 4** - Resposta de melhor custo benefício da situação que considera as Unidades de Conservação existentes, usando metas de conservação de 40% para espécies de ampla distribuição e 60% para as de distribuição restrita e **BLM** 100.000.000.

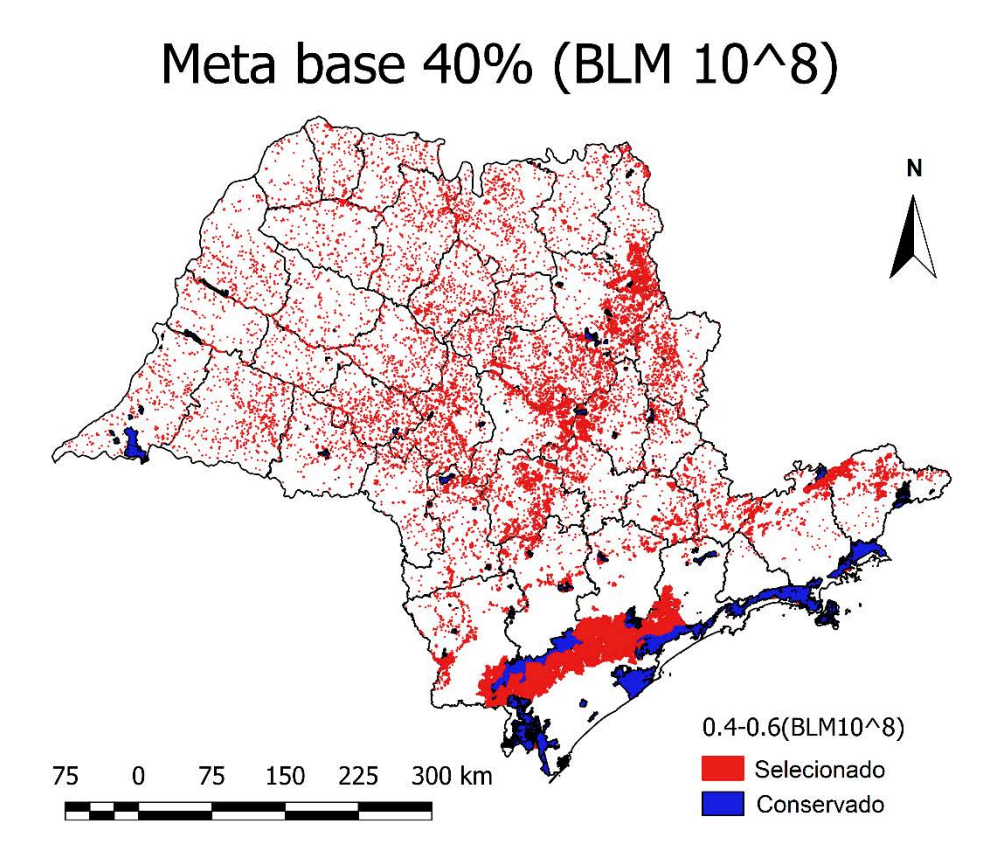

Fonte: elaborado pelo autor.

**Figura 5** - Resposta de melhor custo benefício da situação que desconsidera as Unidades de Conservação existentes, usando metas de conservação de 40% para espécies de ampla distribuição e 60% para as de distribuição restrita e **BLM**  100.000.000.

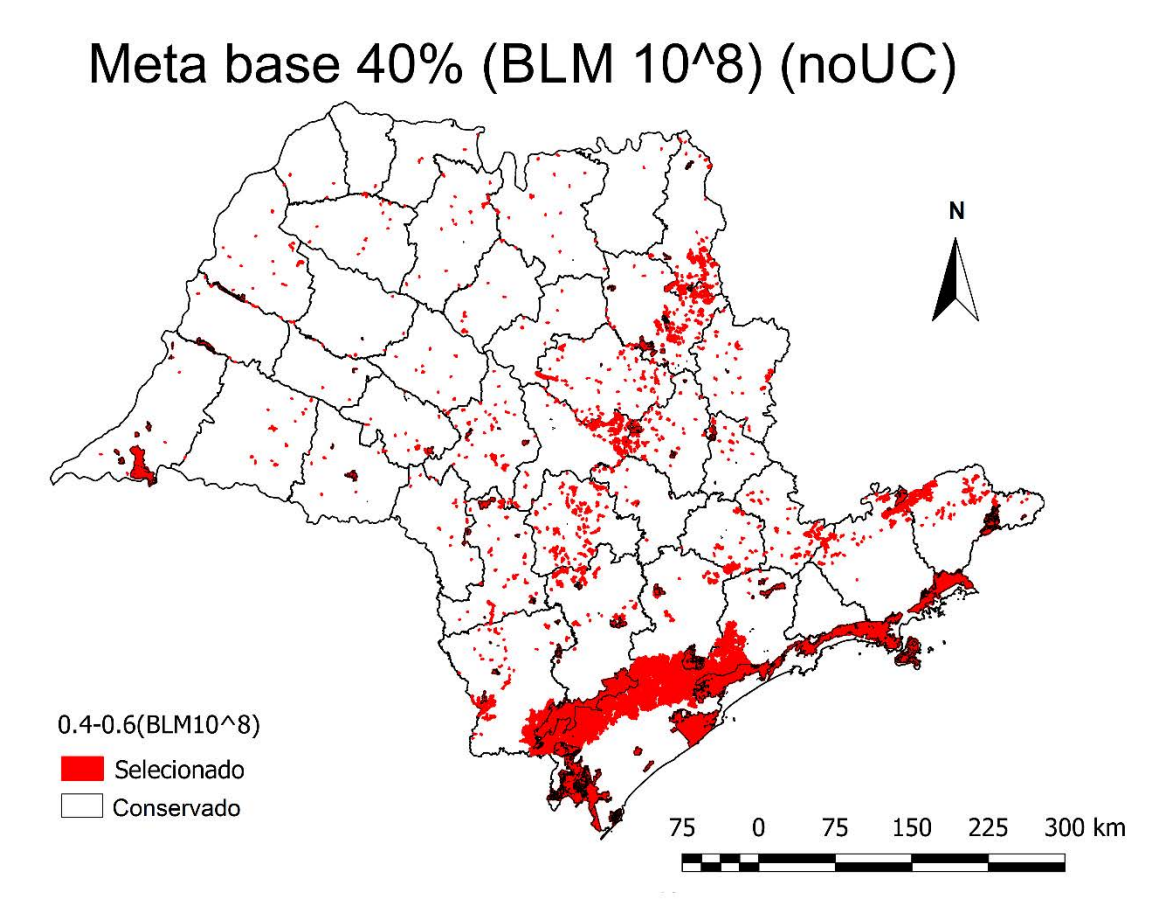

Fonte: elaborado pelo autor.

Analisando o mapa de frequência de seleções de ambos os cenários que apresentaram o melhor custo benefício (Figura 7 e Figura 8), pode-se observar que muitas das áreas indicadas como prioritárias para conservação nas respostas de melhor custo benefício anteriormente apresentadas foram selecionadas em mais de 50% das simulações de seus respectivos cenários, indicando prioridade para conservação das mesmas. Alguns casos apresentam seleção em mais de 80% das simulações de ambos os cenários, a serem descritos a seguir.

**Figura 6** - Áreas selecionadas na maioria das simulações para a situação que considera as Unidades de Conservação existentes, para o cenário de melhor custo benefício, usando metas de conservação de 40% para espécies de ampla distribuição e 60% para as de distribuição restrita e **BLM** 100.000.000.

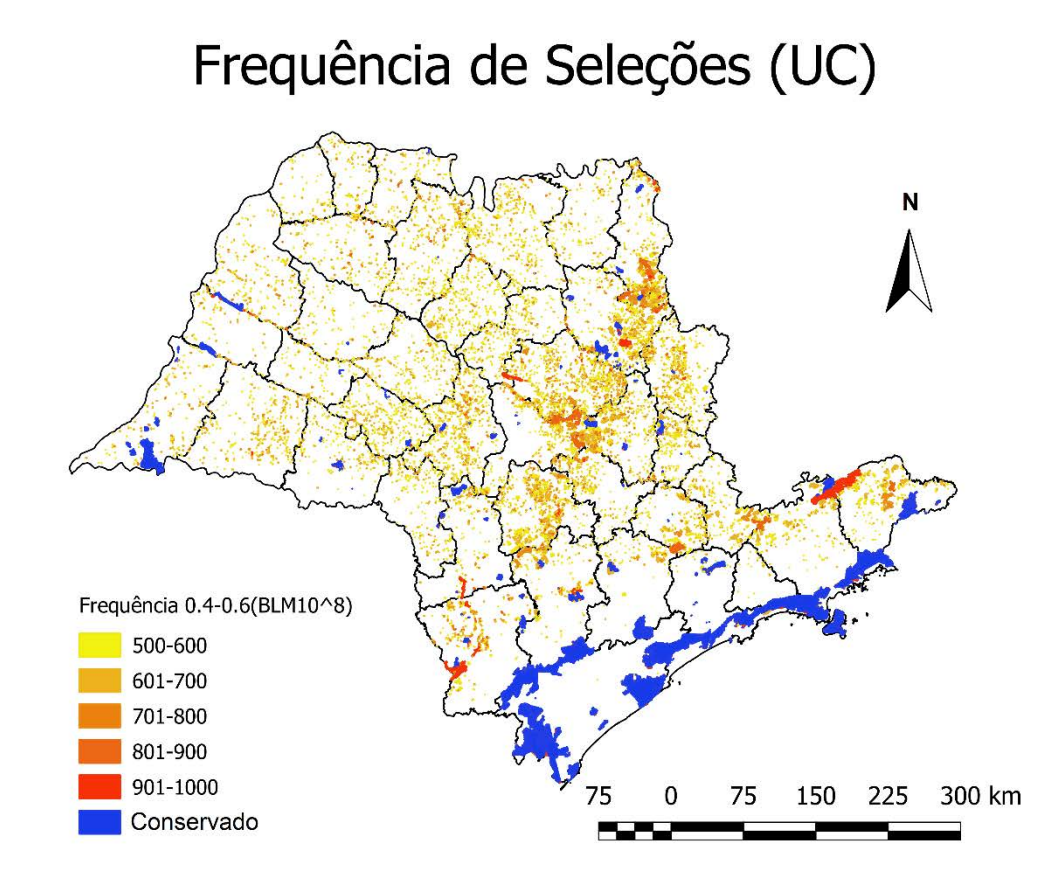

Fonte: elaborado pelo autor.

**Figura 7** - Áreas selecionadas na maioria das simulações para a situação que desconsidera as Unidades de Conservação existentes, para o cenário de melhor custo benefício, usando metas de conservação de 40% para espécies de ampla distribuição e 60% para as de distribuição restrita e BLM 100.000.000.

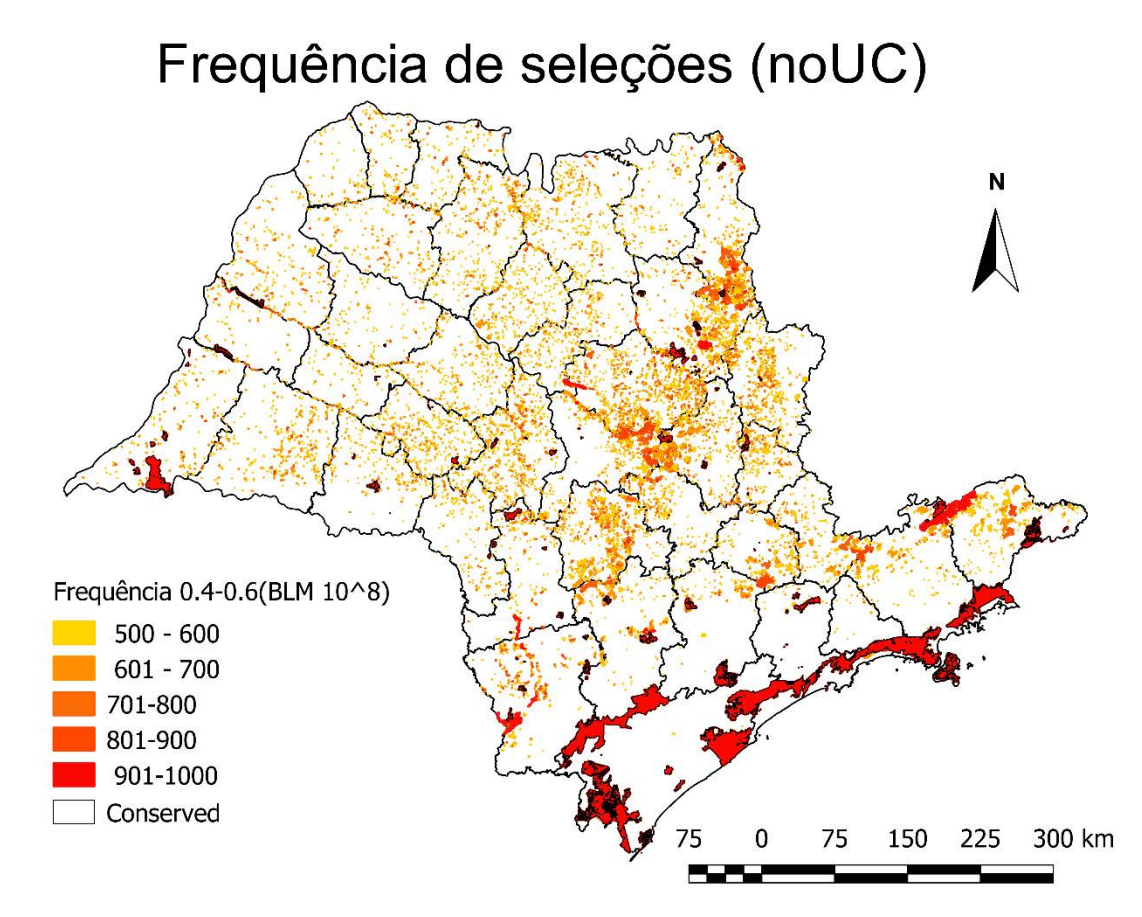

Fonte: elaborado pelo autor.

O total de áreas indicadas para conservação e expansão de unidades existentes nos dois cenários (Tabela 1, Figura 9) evidencia grande número de possibilidades de ação para incremento da conservação do estado. Focando na priorização de áreas de maior relevância, as unidades de planejamento selecionadas em mais de 90% das simulações, portanto de altíssima prioridade, são as expansões do Parque Estadual de Campos do Jordão, do Parque Estadual da Serra do Mar, da Estação Experimental do Itararé e da Estação Experimental de Itapetininga, conexão entre as Estações Ecológicas de Bento Quirino e São José do Rio Preto, além da criação de unidades de conservação a oeste do EDR de Araraquara, na mata ciliar do Jacaré-Guaçu, no centro do EDR de Ribeirão Preto ao sul da Estação Experimental de Bento Quirino, no sul do EDR de Avaré, mata ciliar do rio Taquari e no centro do EDR de Itapeva.

Essas seriam então as áreas de maior prioridade para conservação no estado, ou seja, criação de quatro novas unidades de conservação e expansão de outras quatro existentes. Com prioridade ligeiramente menor, considerando as áreas selecionadas entre 80% e 90% das simulações, cita-se a criação de unidades ao norte do EDR de Guaratinguetá, ao sudeste do EDR de Bragança Paulista na fronteira noroeste com o EDR de Pindamonhangaba, ao sul do EDR de Campinas e nordeste do de Sorocaba, duas a leste do EDR de Jaú, próximos a Estação Experimental de Itirapina, no EDR de Franca na mata ciliar do rio Sapucaí, bem como expansão da Floresta Estadual do Cajuru no mesmo EDR, e no centro-sul do EDR de Ribeirão Preto, adicionando assim seis novas unidades de conservação e incrementando a área de uma existente. Recomenda-se assim a criação de 10 novas unidades de conservação e expansão de cinco unidades já estabelecidas, totalizando 88.125 ha a um custo de estimados R\$1,148 Bi.

**Figura 9** – Áreas indicadas para criação de novas unidades de conservação de acordo com o software de planejamento sistemático MARXAN, sendo "área de prioridade" as que foram selecionadas em mais de 80% das simulações e "área de alta prioridade" as que foram selecionadas mais de 90%. "Conservado" corresponde às unidades de conservação vigentes.

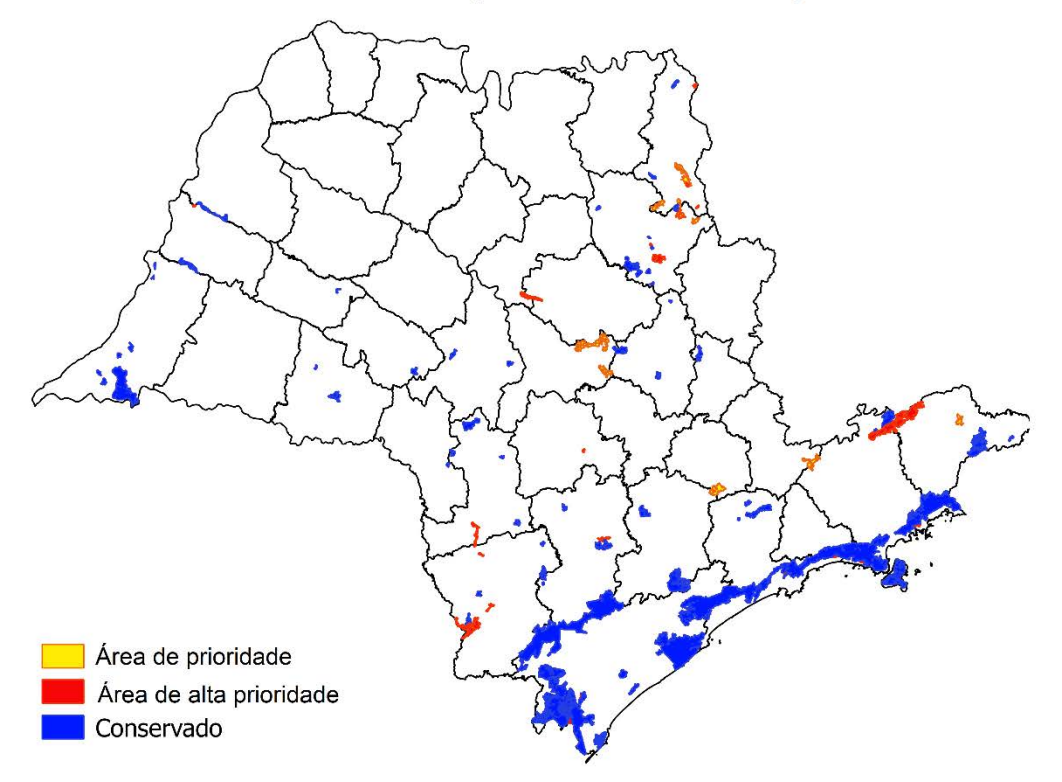

## Áreas indicadas para conservação

Fonte: elaborado pelo autor.

**Tabela** 1 **-** Áreas indicadas para expansão de unidades de conservação existentes e criação de novas unidades, para os cenários de melhor custo benefício pelo *software* MARXAN. ID = número de identificação do EDR, EDR = nome do Escritório de Desenvolvimento Rural, Aumento de UC existente = referente as unidades de conservação indicação para expansão, Nº de áreas selecionadas = quantidade de áreas indicadas para criação de novas unidades conservação com mais de 1000 ha presentes no EDR, Localização da indicação = posição relativa dentro do EDR e possíveis associações a matas ciliares, Melhor resposta UC/noUC = presença ou ausência da área indicada nos mapas de melhor custo benefício para os cenários que consideram as unidades de conservação existentes (UC) ou desconsideram as mesmas (noUC), Frequência de seleção (UC/noUC) = presença ou ausência das áreas indicadas nos mapas de frequência de seleção, para frequências superiores a 50%, 80% e 90%, nos cenários de melhor custo benefício que consideram as unidades de conservação existentes (UC) ou desconsideram as mesmas (noUC). Destacadas em laranja as áreas selecionadas em mais de 90% das simulações, e em amarelo as selecionadas mais 80% das vezes.

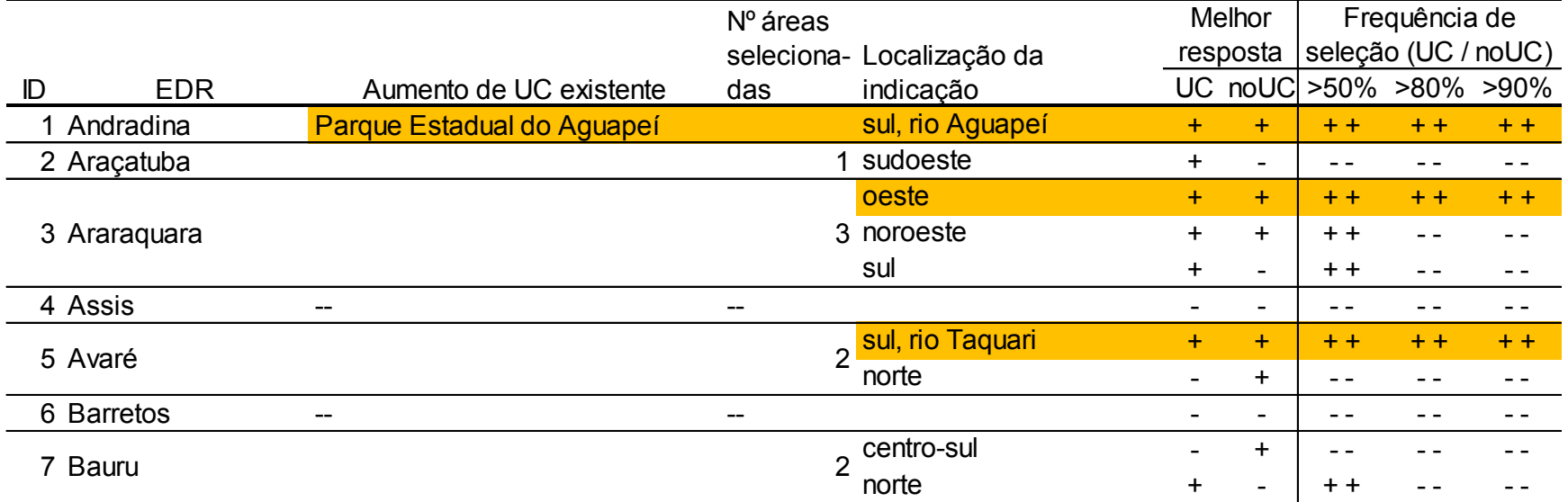

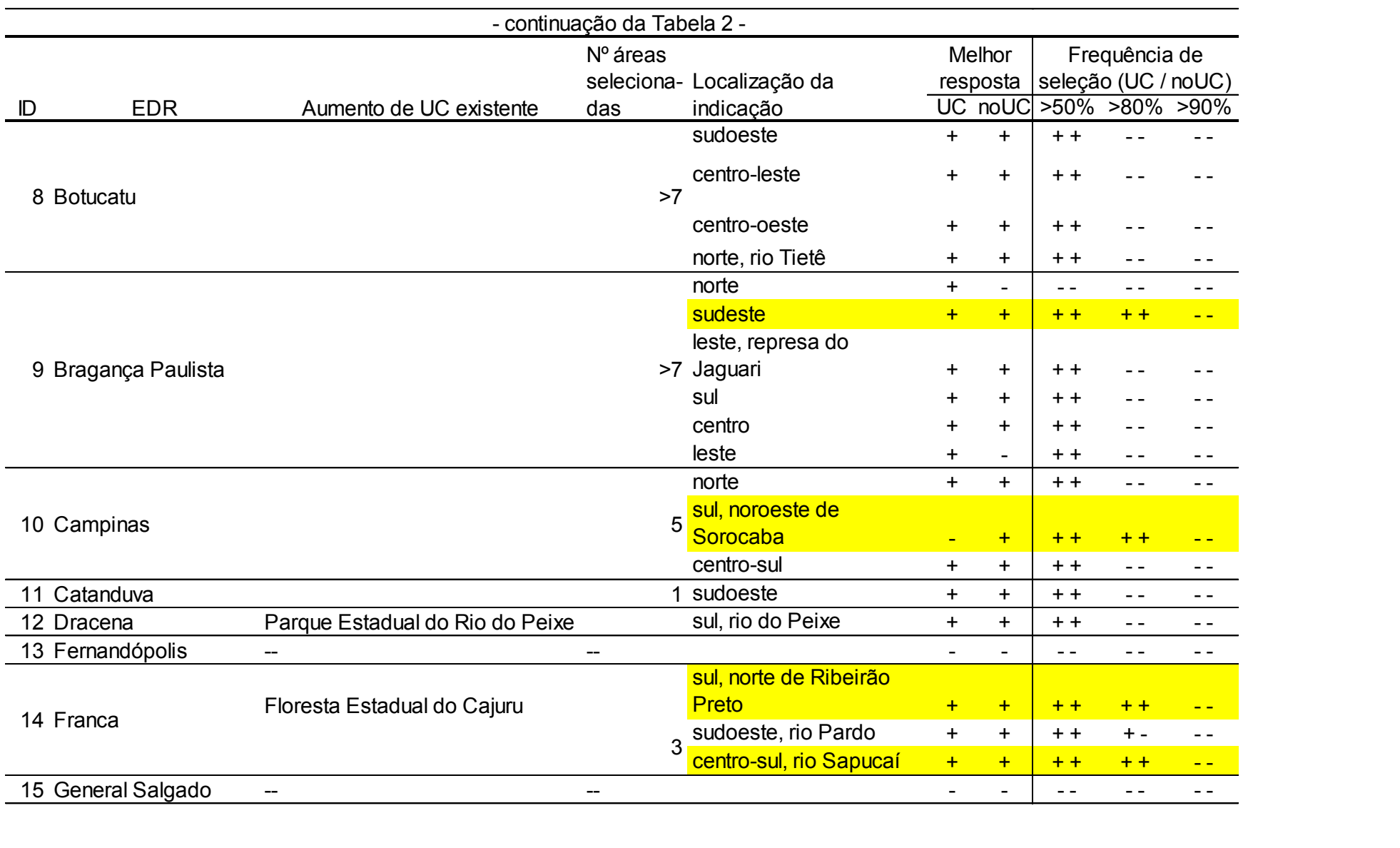

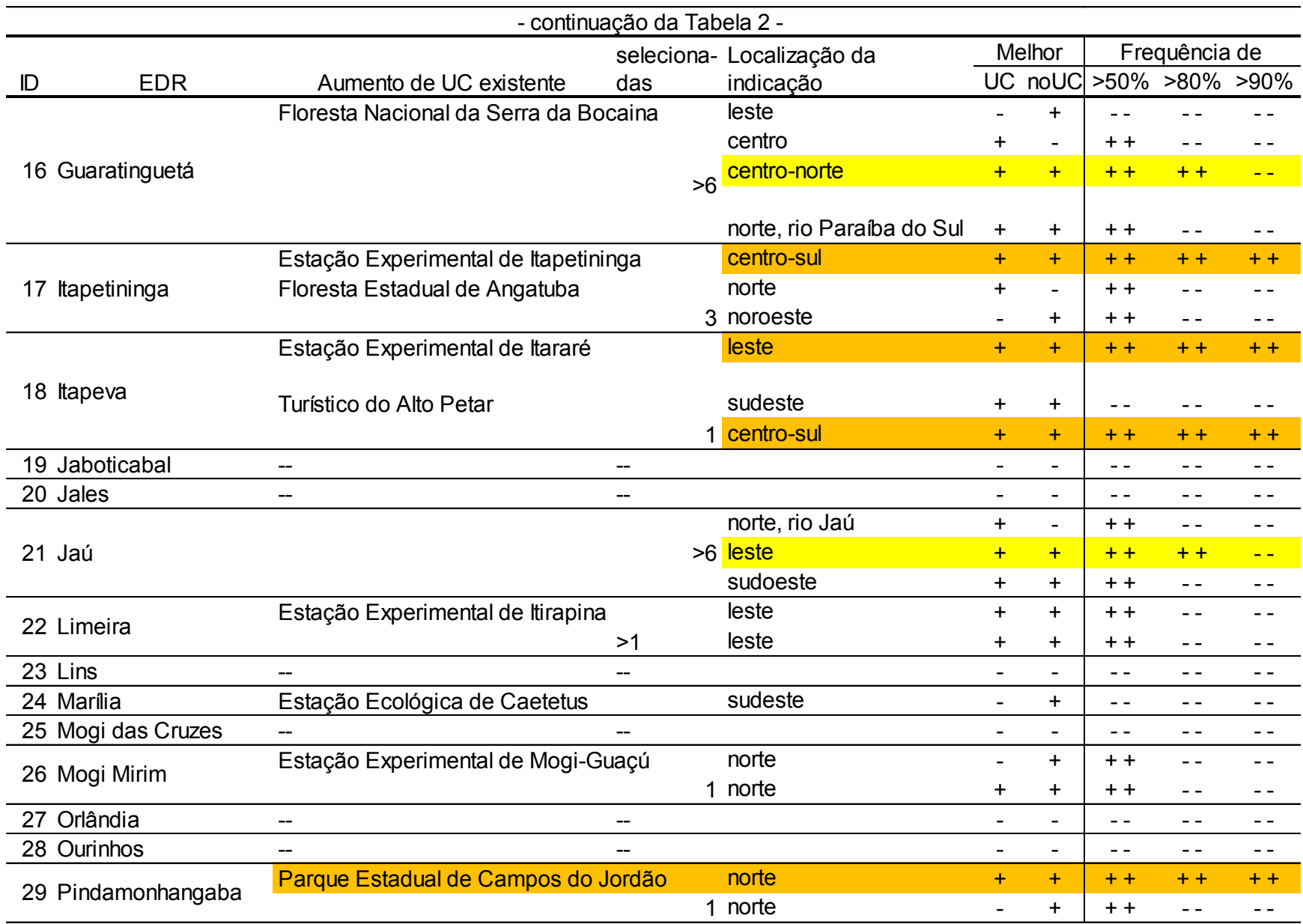

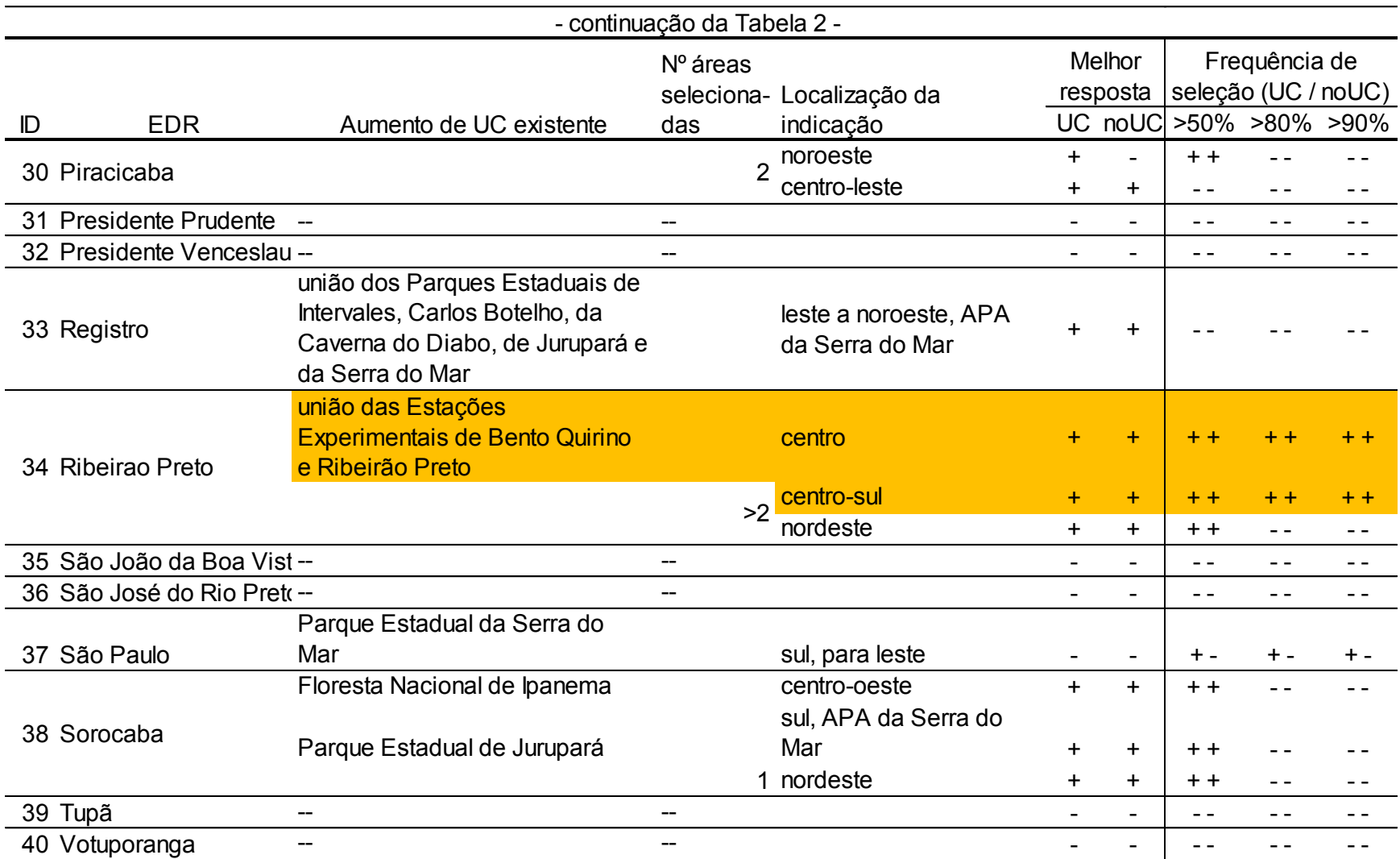

#### **4 Discussão**

Este estudo abordou, de forma compreensiva e sistemática a priorização de áreas para conservação, utilizando diferentes caracteres de conservação, da forma mais adequada possível. Os resultados mostraram muitas possibilidades de criação de novas áreas de proteção, mas o tipo de unidade de conservação, ou seja, se devem ser de uso sustentável ou proteção integral ainda devem ser analisadas caso a caso. Devido à alta fragmentação da vegetação remanescente no estado, entende-se que as áreas selecionadas como prioritárias pelo MARXAN de tamanho considerável, neste caso acima de 1000 ha, custo razoável e importância biológica devem ser conservadas em maior número possível, e deve-se fazê-lo com urgência, a fim de conter o avanço do agronegócio sobre essas áreas. É importante ressaltar que mesmo nos cenários de maiores metas de conservação, nenhum resultado atingiu conservação de 10% do estado, o que está abaixo até dos valores mínimos indicados para conservação de habitat, visto que as recomendações variam entre 10% e 40% da área total, dependendo do caso (ROSENZWEIG, 1995).

 Quando comparados os resultados obtidos pelo presente estudo e os mapas síntese do BIOTA/FAPESP (METZGER; RODRIGUES, 2008) pode-se observar que os resultados são concordantes para diversas áreas. Quando sobre indicação de criação de novas unidades de conservação de proteção integral (Figura 10) pode-se observar a indicação em ambos os resultados para a criação de unidades ao sul do EDR de Franca, ao nordeste do EDR de Sorocaba e Sul do EDR de Campinas, ao norte do EDR de Guaratinguetá, bem como expansão das unidades já existentes como a Floresta Estadual de Campos do Jordão, do Parque Estadual do Aguapeí, do Parque Estadual do Rio do Peixe, da Floresta Estadual do Cajuru, do Parque Estadual da Serra do Mar para o Litoral e da Floresta Nacional da Bocaina para o norte. A conexão entre os Parques Estaduais de Intervales, Turístico do Alto Ribeira – PETAR, Carlos Botelho, Jurupará e Serra do Mar foi julgada com prioridade média a baixa no mapa do BIOTA e não foi selecionado na maioria das simulações deste estudo, apesar de estar nas respostas de melhor custo benefício, indicando similaridade de resultados. Os resultados não são concordantes para a indicação do BIOTA de criação de duas unidades de conservação, uma ao norte do EDR de Mogi-das-Cruzes e uma ao extremo sul do EDR de Bragança Paulista, e da indicação de expansão da Estação Ecológica da Juréia-Itatins para oeste e da Floresta Nacional da Bocaina para leste. Essas indicações não aparecem em nenhum dos cenários do presente estudo.

**Figura 10 -** Mapa de fragmentos indicados para criação de unidades de conservação de proteção integral.

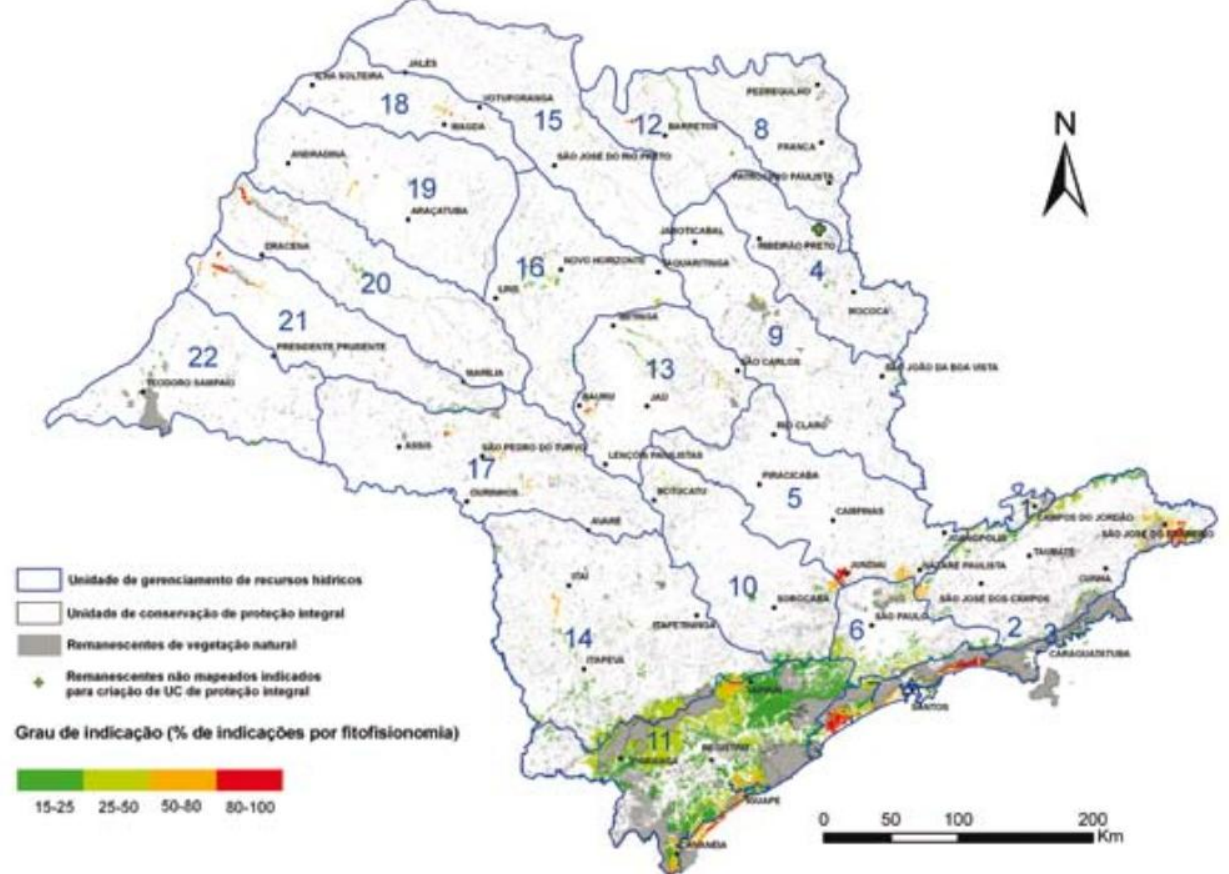

Fonte: adaptado do livro de "Diretrizes para a conservação e restauração da biodiversidade no Estado de São Paulo" pelo programa BIOTA/FAPESP (METZGER; RODRIGUES, 2008).

Considerando o mapa síntese de "Incremento de conectividade" do BIOTA/FAPESP (Figura 11) (METZGER; RODRIGUES, 2008), também há congruências e divergências em diversas áreas selecionadas pelo MARXAN no presente estudo. As congruências consistem em ambos indicarem prioridade para áreas como a mata ciliar do Rio do Peixe, o sul e sudeste do EDR de Bragança Paulista, próximos a represa do Jaguari, estendendo-se até a região do norte do EDR de Guaratinguetá, passando por um incremento na área do Parque Estadual de Campos do Jordão, a região sul do EDR de Franca, incrementando a área da Floresta Estadual do Cajuru e regiões adjacentes, a região da mata ciliar do rio Jacaré-Guaçu a oeste do EDR de Araraquara, a mata ciliar do Rio Jaú no norte do EDR de Jaú, passando pelo leste do mesmo EDR, estendendo-se até a região da Estação Experimental de Itirapina, incrementando sua área, no leste do EDR de Limeira, a região noroeste do EDR de Piracicaba, a região no norte do EDR de Botucatu, a região norte do EDR de Avaré e sul do EDR de Bauru, a região sul do EDR de Avaré, na mata ciliar do rio Taquari e a região nordeste do EDR de Sorocaba e sul do EDR de Campinas.

As regiões em que há divergência completa entre os resultados são as áreas leste e norte do EDR de Ourinhos, a região norte do EDR de Presidente Prudente, a região oeste do EDR Presidente Venceslau, a região norte do EDR de Orlândia e a região norte do EDR de Andradina, presentes no mapa síntese. Nessas regiões o número de seleções nos diferentes cenários foi muito baixo ou nulo. Nas demais regiões do mapa síntese do BIOTA/FAPESP, com cinco indicações ou mais, houve um número considerável de seleções nos diversos cenários simulados pelo MARXAN.

Observando-se os resultados do presente estudo pode-se perceber o auxílio proporcionado pelo uso de metodologias de planejamento sistemático para a tomada de decisões políticas na criação de unidades de conservação, por sua adequabilidade à situação em que se encontra a região que se pretende conservar. Para uma maior robustez nos resultados, dados de uso e valor da terra são cruciais, a fim de se calcular de maneira apropriada qual o possível gasto na desapropriação (no sistema estatal) ou compra (no sistema particular) de terras destinadas a conservação. Tais dados deveriam ser públicos e fornecidos pelo Estado, assim como ocorre em outros países. Ademais, utilizando as estimativas de preço geradas para execução do presente estudo, entende-se que os preços de terra estipulados por Escritório de Desenvolvimento Rural acabam por diluir o valor real da terra, se aproximando tanto quanto possível do resultado esperado para caso os preços reais de cada propriedade fosse utilizado.

**Figura 11** - Mapa de ações indicadas para incremento de conectividade (restauração de áreas de preservação permanente, averbação de reserva legal e criação de reserva particular de patrimônio natural)

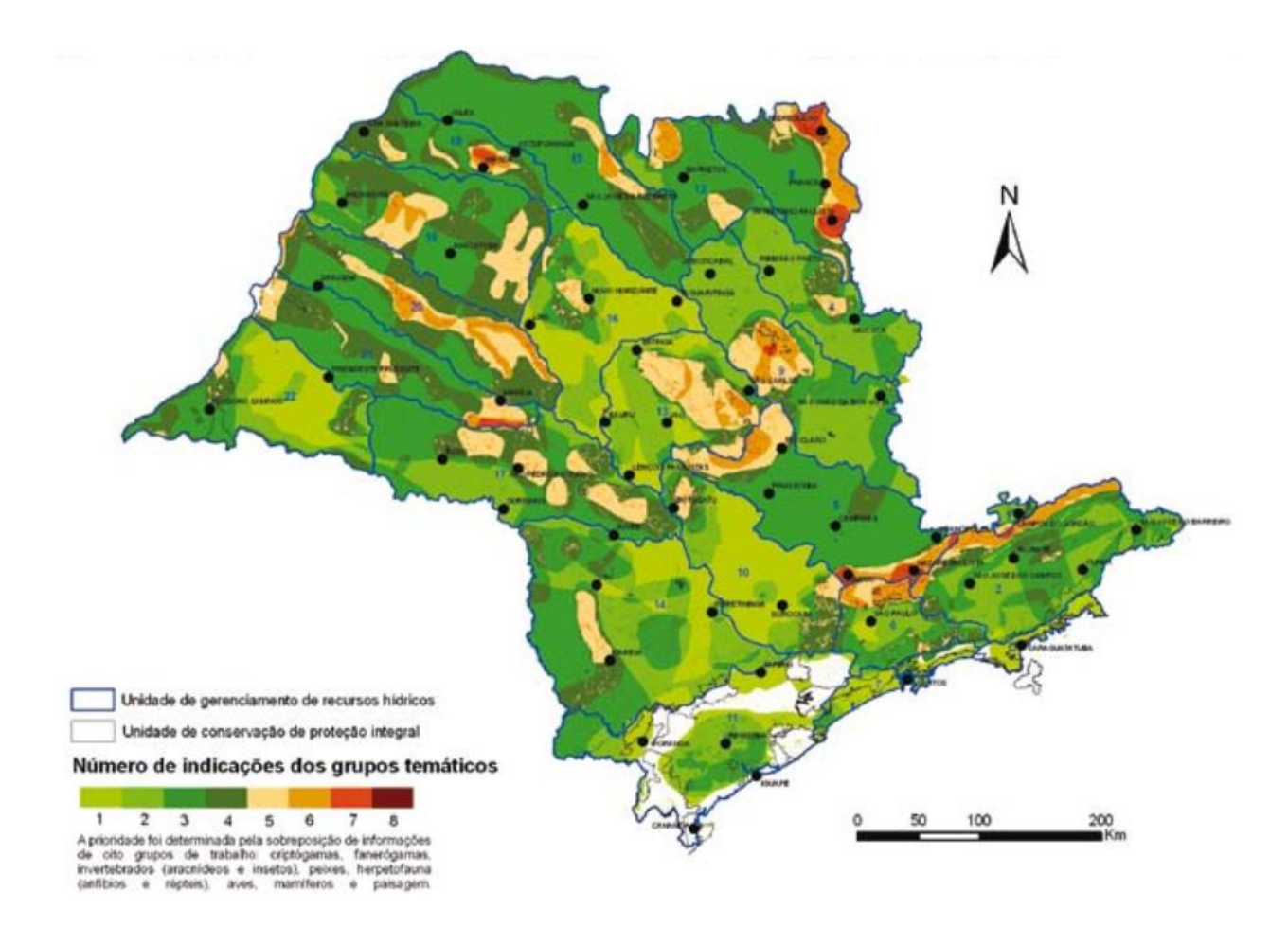

Fonte: adaptado do livro de "Diretrizes para a conservação e restauração da biodiversidade no Estado de São Paulo" pelo programa BIOTA/FAPESP (METZGER; RODRIGUES, 2008).

É necessário dizer que este estudo não pode ser estritamente comparado ao BIOTA/FAPESP no sentido de que o BIOTA contou com anos de trabalho de milhares de pesquisadores especialistas em cada táxon das espécies consideradas e portanto utilizaram muito mais dados de espécies para suas considerações. Como trabalho futuro, pretende-se utilizar muito mais espécies a fim de se gerar mapas de conservação mais compreensivos.

#### **5 Conclusão**

 Quando consideramos os resultados obtidos nos cenários que desconsideraram as unidades de conservação existentes, pôde-se observar que as mesmas foram selecionadas pelo software de SCP MARXAN em 100% das simulações, o que indica altíssima eficiência de conservação. Cerca de 860.575 ha pode estar muito aquém do ideal, mas o presente estudo indica que essas áreas tem alta eficiência. Quando nos cenários que consideraram as unidades já existentes, seleção em 100% das simulações só ocorreu com pequenas áreas de incremento aos Parques Estaduais da região da serra do mar.

 Quanto a comparação dos resultados aqui apresentados com os mapas síntese do BIOTA/FAPESP, é possível afirmar que na maioria dos casos houve concordância sobre quais áreas devem ser selecionadas para criação de unidades de conservação bem como aquelas que devem ser incrementadas na conectividade dos remanescentes vegetais do estado, mesmo que as metodologias utilizadas tenham sido distintas, e que os resultados aqui apresentados sejam comparativamente uma compilação dos dois diferentes mapas apresentados pelo BIOTA/FAPESP. As ações caracterizadas como alta prioridade em ambos os estudos são a criação de novas unidades de conservação de proteção integral uma no sudeste do EDR de Bragança Paulista e noroeste do de Pindamonhangaba, e uma no nordeste do EDR de Sorocaba e sul do de Campinas; expansão da Floresta Estadual do Cajuru, do Parque Estadual do Aguapeí e do Parque Estadual da Serra do Mar em direção ao litoral; incremento na conectividade da região sul do EDR de Franca, da região oeste do EDR de Limeira, próximo à Estação Experimental de Itirapina, do leste ao norte do EDR de Jaú, até a mata ciliar do rio homônimo, e da região sul do EDR de Avaré às margens do rio Taquari.

Este estudo adiciona ainda a importância de se expandir as Estações Experimentais de Itararé e a de Itapetininga. Frisa-se assim a importância da recomendação de criação de 10 novas unidades de conservação de proteção variada e o incremento na área de cinco áreas de proteção já estabelecidas. Isso representaria um aumento de pouco mais de 10% de áreas protegidas, exigindo um investimento estimado em R\$1,148 Bi em desapropriação de terras.

#### **REFERÊNCIAS**

ANDELMAN, S. J.; FAGAN, W. F. Umbrellas and flagships: efficient conservation surrogates or expensive mistakes? PNAS, v. 97, n. 11, p. 5954-5959, 2000.

ANGELIERI, Cíntia Camila Silva. A conservação de grandes mamíferos e o planejamento de uso e ocupação da terra no Estado de São Paulo/Brasil. 2015. Tese (Doutorado em Ciências da Engenharia Ambiental) - Escola de Engenharia de São Carlos, Universidade de São Paulo, São Carlos, 2015.

ANGELIERI, C. C. S. et al. Using Species Distribution Models to Predict Potential Landscape Restorarion Effects on Puma Conservation. **Plos One**, v. 11, n. 1, e0145232, 2016.

BALL, I. R.; POSSINGHAM, H. P.; WATTS, M. MARXAN and relatives: Software for spatial conservation prioritisation. MOILANEN, A.; WILSON, K. A.; POSSINGHAM, H. P. (eds). **Spatial conservation prioritization**[: quantitative methods and computational](http://www.oup.com/uk/catalogue/?ci=9780199547777)  [tools.](http://www.oup.com/uk/catalogue/?ci=9780199547777) : Oxford University Press, p. 185-195.

BUTCHART, S. H. M. et al. Global Biodiversity: Indicators of Recent Declines. **Science**, v. 328, p. 1164-1168, 2010.

CARVALHO, F. M. V. et al. The Cerrado into-pieces: Habitat fragmentation as a function of landscape use in the savanas of central Brazil. **Biological Conservation**, v. 142, p. 1392-1403, 2009.

CARWARDINE, J. et al. Hitting the target and missing the point: target-based conservation planning in context. **Conservation Letters**, v. 2, n. 1, p. 4-11, 2009.

DEAN, W. With Broadax and Firebrand: The Destruction of the Brazilian Atlantic Forest. Berkeley: University of California Press, 1995.

FERNANDES, G. W. et al. Cerrado: um bioma rico e ameaçado. In: PEIXOTO, A. L.; LUZ, J. R. P.; BRITO, M. A. (eds) **Conhecendo a Biodiversidade**. Brasil: Editora Vozes, 2016. p. 68-83.

HADDAD, C. F. B., GIOVANELLI, J. G. R., ALEXANDRINO, J. O aquecimento global e seus efeitos na distribuição e declínio dos anfíbios 11. **Dimensão Zoológica**. Departamento de Zoologia, I.B., UNESP, 2008.

IBGE – Instituto Brasileiro de Geografia e Estatística. Resultado do censo de 2010. Disponível em: [http://www.ibge.gov.br/home/estatistica/economia/pam/tabela1pam.shtm.](http://www.ibge.gov.br/home/estatistica/economia/pam/tabela1pam.shtm) Acesso em 9/4/2017.

IBGE – Instituto Brasileiro de Geografia e Estatística. Estimativa da população para 1° de julho de 2016. Área territorial: UF – São Paulo – SP. Disponível em: [http://www.ibge.gov.br/estadosat/perfil.php?sigla=sp.](http://www.ibge.gov.br/estadosat/perfil.php?sigla=sp) Acesso em 8/4/2017.

IEA – Instituto de Economia Agrícola. Valor da Terra Nua no Estado de São Paulo. Disponível em: [http://ciagri.iea.sp.gov.br/nia1/precor.aspx?cod\\_tipo=1&cod\\_sis=8.](http://ciagri.iea.sp.gov.br/nia1/precor.aspx?cod_tipo=1&cod_sis=8) Acesso em 8/4/2017.

JOLY, C. A. et al. Biodiversity Conservation Research, Training, and Policy in São Paulo. **Science**, v. 328, p. 1358-1359, 2010.

MARGULES, C. R.; PRESSEY R. L. Systematic conservation planning. **Nature**, v.405, p. 243-253, 2000.

MARQUES, M. C. M. et al. Mata Atlântica: o desafio de transformar um passado de devastação em um futuro de conhecimento e conservação. In: PEIXOTO, A. L.; LUZ, J. R. P.; BRITO, M. A. (eds) **Conhecendo a Biodiversidade**. Brasil: Editora Vozes, 2016. p. 50-67.

METZGER, J. P.; RODRIGUES, R. R. Mapas sínteses de diretrizes para a conservação e restauração da biodiversidade no Estado de São Paulo. In: RODRIGUES, R. R. et al. **Diretrizes para conservação e restauração da biodiversidade no Estado de São Paulo**. Governo do Estado de São Paulo, São Paulo, p. 130-136, 2008.

MINOR, E. S.; LOOKINGBILL, T. R. Multiscale Network Analysis of Protected-Area Connectivity for Mammals in the United States. **Conservation Biology**, v. 24, n. 6, p. 1549-1558, 2010.

MOILANEN, A.; WILSON, K. A.; POSSINGHAM, H. P. **Spatial Conservation Prioritization**: Quantitative Methods and Computational Tools. Oxford: Oxford University Press, 2009.

MORELLATO, P.; HADDAD, C. F. B. Introduction: the Brazilian Atlantic Forest. **BIOTROPICA**, v. 32, n. 4b, p. 78-792, 2000.

NETELER, M. et al. GRASS GIS: A multi-purpose open source GIS. **Environmental Modelling & Software**, v. 31, p. 124-130, 2012.

PITR – Programa de imposto sobre a propriedade territorial rural. Documento de Informação e Apuração do ITR (DIAT), 2012. Disponível em: [http://www.receita.fazenda.gov.br/Publico/itr/2012/PerguntaseRespostasITR2012.pdf.](http://www.receita.fazenda.gov.br/Publico/itr/2012/PerguntaseRespostasITR2012.pdf) Acesso em 8/4/2017.

PRIMACK, R. B.; RODRIGUES, E. Conservação de Comunidades. **Biologia da Conservação**. Brasil: Editora Planta, 2001.

QGIS Development Team, 2009. **QGIS Geographic Information System**. Open Source Geospatial Foundation. URL [http://qgis.osgeo.org](http://qgis.osgeo.org/)

Relatório anual de rotas e áreas de concentração de aves migratórias no Brasil. Cabedelo, PB: CEMAVE/ ICMBio, 2016.

REMPEL, R. 2006. **Patch Analyst** 3.0. Centre for Northern Forest Ecosystem Research, Lakehead University Campus, Ontario, CA.

RIBEIRO, M. C. et al. Estratégias para a conservação da biodiversidade na Mata Atlântica incorporando múltiplas iniciativas e escalas. In: CUNHA, A. A.; GUEDES, F. B. (eds) **Mapeamentos para conservação e recuperação da biodiversidade na Mata Atlântica**: em busca de uma estratégia espacial integradora para orientar ações aplicadas. Brasília: Ministério do Meio Ambiente (MMA), Secretaria de Biodiversidade e Florestas, 2013. p.137-165.

ROSENZWEIG, M. **Species diversity in space and time**. Cambridge: Cambridge University Press, 1995.

RUDORFF, B. F. T. et al. Studies on the Rapid Expansion of Sugarcane for Ethanol Production in São Paulo State (Brazil) Using Landsat Data. **Remote Sensing**, v. 2, p. 1057-1076, 2010.

SANDERSON, E. R. et al. A conceptual model for conservation planning based on landscape species requirements. **Landscape and Urban Planning**, v. 58, n. 1, p. 41- 46, 2002.

SEGAN, D. B. et al. An interoperable decision support tool for conservation planning. **[Environmental Modelling & Software](http://dx.doi.org/10.1016/j.envsoft.2011.08.002)**, v 26, n. 12, p. 1434-1441, 2011.

SMITH, R.J. **Conservation Land-Use Zoning** (CLUZ) software. Durrell Institute of Conservation and Ecology, Canterbury, UK.

SIQUEIRA, M. F.; DURIGAN, G. Modelagem da distribuição geográfica de espécies lenhosas de cerrado no Estado de São Paulo. **Revista Brasil. Bot.**, v. 30, n. 2, p. 233- 243, 2007.

SOARES-FILHO, B.S. et al. Brazil's Market for trading forest certificates. **Plos One**, v. 11, n. 4, e0152311, 2016.

SOULÉ, M. E. Conservation: Tactics for a constant crisis. **Science**, v. 253, p. 744-750, 1991.

UNICA – União da Indústria de Cana-de-açúcar. Área cultivada com cana-de-açúcar por estado, elaborado a partir de dados do [http://www.unicadata.com.br/historico-de-area-ibge.php?idMn=33&tipoHistorico=5.](http://www.unicadata.com.br/historico-de-area-ibge.php?idMn=33&tipoHistorico=5) Acesso em: 9/4/2017.